# Package 'sft'

July 8, 2018

<span id="page-0-0"></span>Version 2.2-1

Date 2018-07-08

Title Functions for Systems Factorial Technology Analysis of Data

Author Joe Houpt <joseph.houpt@wright.edu>, Leslie Blaha <Leslie.Blaha@wpafb.af.mil>

Maintainer Joe Houpt < joseph.houpt@wright.edu>

**Depends**  $R$  ( $>= 1.8.0$ ), methods, fda, SuppDists

Description A series of tools for analyzing Systems Factorial Technology data. This includes functions for plotting and statistically testing capacity coefficient functions and survivor interaction contrast functions. Houpt, Blaha, McIntire, Havig, and Townsend (2013) <doi:10.3758/s13428-013-0377-3> provide a basic introduc-

tion to Systems Factorial Technology along with examples using the sft R package.

License GPL  $(>= 2)$ 

RoxygenNote 6.0.1

NeedsCompilation no

Repository CRAN

Date/Publication 2018-07-08 15:30:03 UTC

# R topics documented:

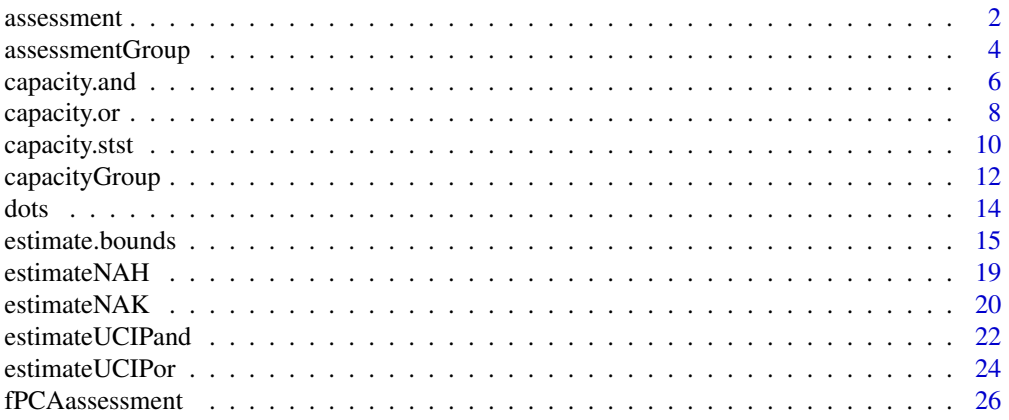

#### <span id="page-1-0"></span>2 assessment and  $\overline{a}$  assessment

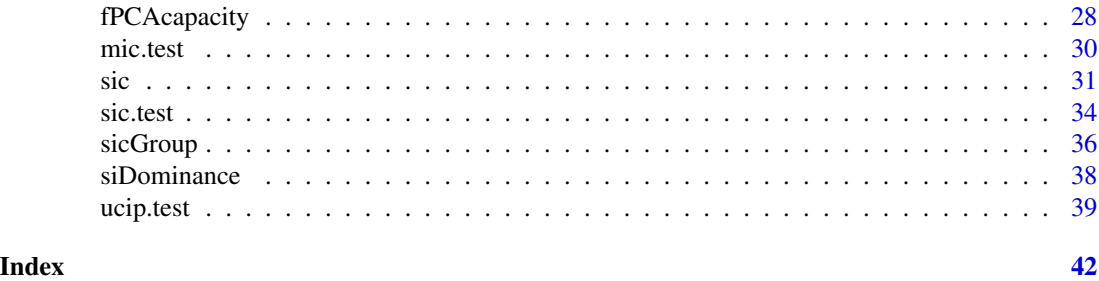

<span id="page-1-1"></span>

assessment *Workload Assessment Functions*

# Description

Calculates the Workload Assessment Functions

# Usage

```
assessment(RT, CR, OR=NULL, stopping.rule=c("OR","AND"), correct=c(TRUE, FALSE),
  fast=c(TRUE, FALSE), detection=TRUE)
```
#### Arguments

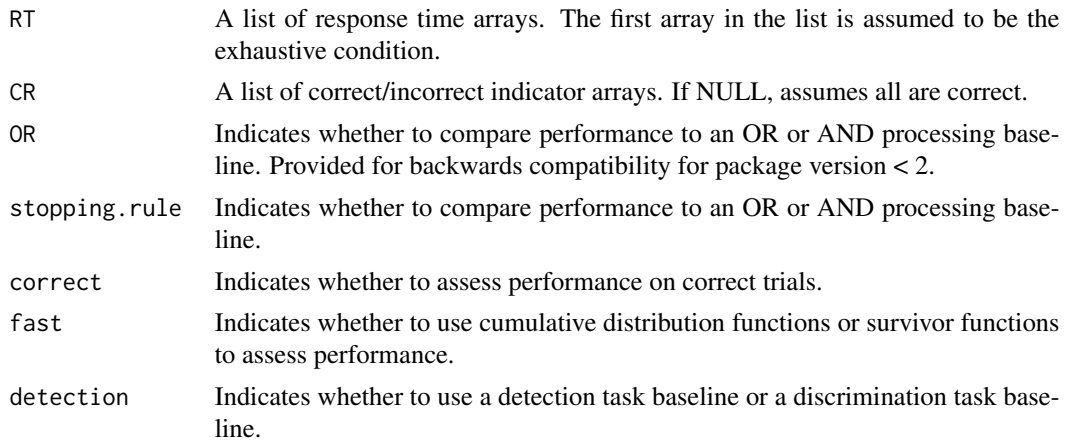

#### Details

The assessment functions are a generalization of the workload capacity functions that account for incorrect responses. Townsend & Altieri (2012) derived four different assessment functions each for AND and OR tasks to compare performance with two targets with the performance of an unlimitedcapacity, independent, parallel (UCIP) model. The correct assessment functions assess performance on correct trials and the incorrect assessment functions assess performance on the trials with incorrect responses. The fast assessment functions use the cumulative distribution functions, similar to the AND capacity coefficient, and the slow assessment functions use the survivor functions, similar to the OR capacity coefficient.

#### <span id="page-2-0"></span>assessment 3

In an OR task, the detection model assumes that the response will be correct if it is correct on either source, i.e., if either source is detected. In discrimination OR tasks, a participant may respond based on whichever source finishes first. Hence, the response will be incorrect if the first to finish is incorrect even if the second source would have been correct. This results in a slightly different baseline for performance assessment. See Donkin, Little and Houpt (2013) for details.

# Value

A An object of class stepfun representing the estimated assessment function.

# Author(s)

Joe Houpt <joseph.houpt@wright.edu>

# References

Townsend, J.T. and Altieri, N. (2012). An accuracy-response time capacity assessment function that measures performance against standard parallel predictions. *Psychological Review, 3*, 500-516.

Donkin, C, Little, D.R. and Houpt (2013). Assessing the effects of caution on the capacity of information processing. *Manuscript submitted for publication.*

#### See Also

[capacity.or](#page-7-1) [capacity.and](#page-5-1) [stepfun](#page-0-0)

# Examples

```
c1c.12 <- rexp(10000, .015)
c1i.12 <- rexp(10000, .01)
c1c <- rexp(10000, .015)
c1i <- rexp(10000, .01)
c2c.12 <- rexp(10000, .014)
c2i.12 <- rexp(10000, .01)
c2c <- rexp(10000, .014)
c2i <- rexp(10000, .01)
RT.1 \leq -pmin(c1c, c1i)CR.1 \leq c1c \leq c1iRT.2 \leq -pmin(c2c, c2i)CR.2 < -c2c < c2ic1Correct <- c1c.12 < c1i.12
c2Correct <- c2c.12 < c2i.12
# OR Detection
CR.12 <- c1Correct | c2Correct
RT.12 <- rep(NA, 10000)
RT.12[c1Correct & c2Correct] <- pmin(c1c.12, c2c.12)[c1Correct & c2Correct]
RT.12[c1Correct & !c2Correct] <- c1c.12[c1Correct & !c2Correct]
RT.12[!c1Correct & c2Correct] <- c2c.12[!c1Correct & c2Correct]
```

```
RT.12[!c1Correct & !c2Correct] <- pmax(c1i.12, c2i.12)[!c1Correct & !c2Correct]
RT <- list(RT.12, RT.1, RT.2)
CR <- list(CR.12, CR.1, CR.2)
a.or.cf <- assessment(RT, CR, stopping.rule="OR", correct=TRUE, fast=TRUE, detection=TRUE)
a.or.cs <- assessment(RT, CR, stopping.rule="OR", correct=TRUE, fast=FALSE, detection=TRUE)
a.or.if <- assessment(RT, CR, stopping.rule="OR", correct=FALSE, fast=TRUE, detection=TRUE)
a.or.is <- assessment(RT, CR, stopping.rule="OR", correct=FALSE, fast=FALSE, detection=TRUE)
par(mfrow=c(2,2))
plot(a.or.cf, ylim=c(0,2))
plot(a.or.cs, ylim=c(0,2))
plot(a.or.if, ylim=c(0,2))
plot(a.or.is, ylim=c(0,2))
# AND
CR.12 <- c1Correct & c2Correct
RT.12 <- rep(NA, 10000)
RT.12[CR.12] <- pmax(c1c.12, c2c.12)[CR.12]
RT.12[c1Correct & !c2Correct] <- c2i.12[c1Correct & !c2Correct]
RT.12[!c1Correct & c2Correct] <- c1i.12[!c1Correct & c2Correct]
RT.12[!c1Correct & !c2Correct] <- pmin(c1i.12, c2i.12)[!c1Correct & !c2Correct]
RT <- list(RT.12, RT.1, RT.2)
CR <- list(CR.12, CR.1, CR.2)
a.and.cf <- assessment(RT, CR, stopping.rule="AND", correct=TRUE, fast=TRUE, detection=TRUE)
a.and.cs <- assessment(RT, CR, stopping.rule="AND", correct=TRUE, fast=FALSE, detection=TRUE)
a.and.if <- assessment(RT, CR, stopping.rule="AND", correct=FALSE, fast=TRUE, detection=TRUE)
a.and.is <- assessment(RT, CR, stopping.rule="AND", correct=FALSE, fast=FALSE, detection=TRUE)
par(mfrow=c(2,2))
plot(a.and.cf, ylim=c(0,2))
plot(a. and.cs, ylim=c(0,2))plot(a.and.if, ylim=c(0,2))plot(a.and.is, ylim=c(0,2))
```
assessmentGroup *Assessment Functions*

# Description

Calculates the specified assessment function for each participant and each condition.

# Usage

```
assessmentGroup(inData, stopping.rule=c("OR", "AND"), correct=c(TRUE, FALSE),
  fast=c(TRUE, FALSE), detection=TRUE, plotAt=TRUE, ...)
```
# <span id="page-4-0"></span>assessmentGroup 5

# Arguments

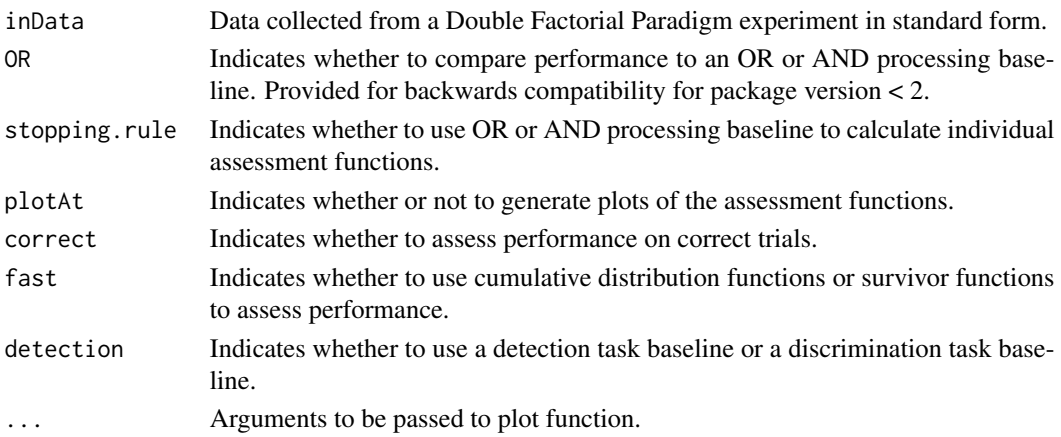

# Details

For the details of the assessment functions, see [assessment](#page-1-1).

# Value

A list containing the following components:

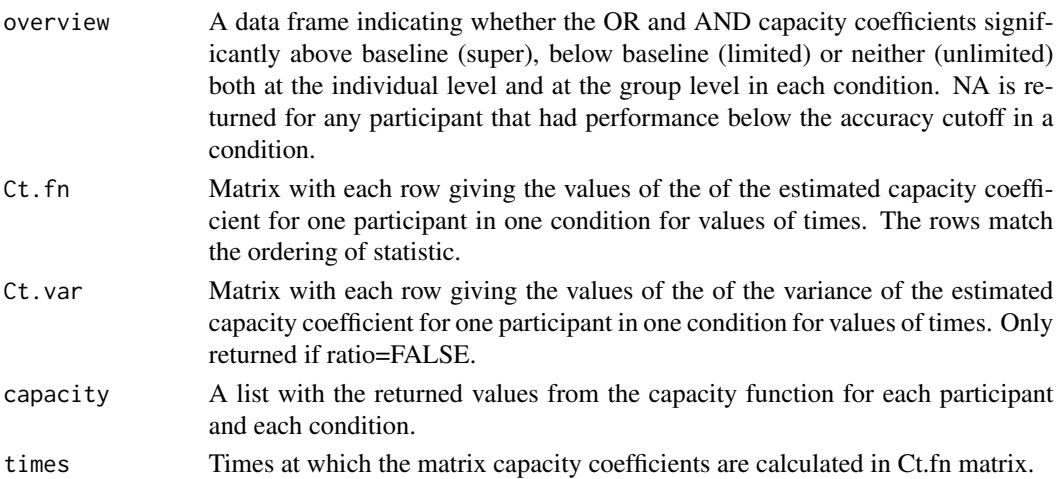

# Author(s)

Joe Houpt <joseph.houpt@wright.edu>

# References

Townsend, J.T. and Altieri, N. (2012). An accuracy-response time capacity assessment function that measures performance against standard parallel predictions. *Psychological Review, 3*, 500-516. Donkin, C, Little, D.R. and Houpt (2013). Assessing the effects of caution on the capacity of information processing. *Manuscript submitted for publication.*

# See Also

[assessment](#page-1-1)

#### Examples

```
## Not run:
data(dots)
assessmentGroup(subset(dots, Condition=="OR"),
  stopping.rule="OR", correct=TRUE, fast=TRUE,
  detection=TRUE)
capacityGroup(subset(dots, Condition=="AND"),
  stopping.rule="AND")
```

```
## End(Not run)
```
<span id="page-5-1"></span>capacity.and *Capacity Coefficient for Exhaustive (AND) Processing*

#### Description

Calculates the Capacity Coefficient for Exhaustive (AND) Processing

#### Usage

```
capacity.and(RT, CR=NULL, ratio=TRUE)
```
#### Arguments

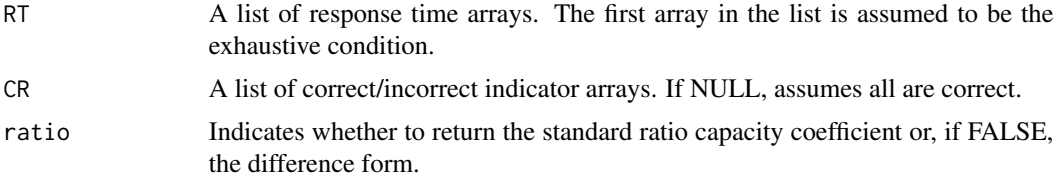

#### Details

The AND capacity coefficient compares performance on task to an unlimited-capacity, independent, parallel (UCIP) model using cumulative reverse hazard functions. Suppose  $K_i(t)$  is the cumulative reverse hazard function for response times when process i is completed in isolation and  $K_i(t)$  is the cumulative reverse hazard function for response times when all processes must completed together. Then the AND capacity coefficient is given by,

$$
C_{\rm AND}(t) = \frac{\sum_{i} K_i(t)}{K_{\rm AND}(t)}.
$$

The numerator is the estimated cumulative reverse hazard function for the UCIP model, based on the response times for each process in isolation and the denominator is the actual performance.

<span id="page-5-0"></span>

# <span id="page-6-0"></span>capacity.and 7

 $C_{AND}(t)$  < 1 implies worse performance than the UCIP model. This indicates that either there are limited processing resources, there is inhibition among the subprocesses, or the items are not processed in parallel (e.g., the items may be processed serially).

 $C_{AND}(t) > 1$  implies better performance than the UCIP model. This indicates that either there are more processing resources available per process when there are more processes, that there is facilitation among the subprocesses, or the items are not processed in parallel (e.g., the items may be processed coactively).

The difference form of the capacity coefficient (returned if ratio=FALSE) is given by,

$$
C_{\text{AND}}(t) = K_{\text{AND}}(t) - \sum_{i} K_i(t).
$$

Negative values indicate worse than UCIP performance and positive values indicate better than UCIP performance.

# Value

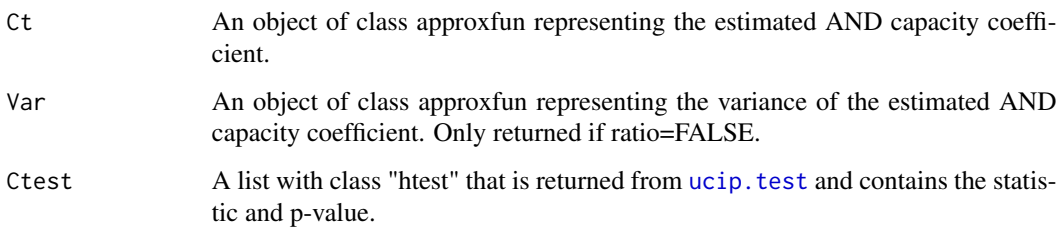

#### Author(s)

Joe Houpt <joseph.houpt@wright.edu>

#### References

Townsend, J.T. & Wenger, M.J. (2004). A theory of interactive parallel processing: New capacity measures and predictions for a response time inequality series. *Psychological Review, 111*, 1003– 1035.

Townsend, J.T. & Nozawa, G. (1995). Spatio-temporal properties of elementary perception: An investigation of parallel, serial and coactive theories. *Journal of Mathematical Psychology, 39*, 321-360.

Houpt, J.W. & Townsend, J.T. (2012). Statistical Measures for Workload Capacity Analysis. *Journal of Mathematical Psychology, 56*, 341-355.

Houpt, J.W., Blaha, L.M., McIntire, J.P., Havig, P.R. and Townsend, J.T. (2013). Systems Factorial Technology with R. *Behavior Research Methods*.

# See Also

[ucip.test](#page-38-1) [capacityGroup](#page-11-1) [capacity.or](#page-7-1) [estimateUCIPand](#page-21-1) [estimateNAK](#page-19-1) [approxfun](#page-0-0)

# Examples

```
rate1 <- .35
rate2 < - 3RT.pa <- rexp(100, rate1)
RT.ap <- rexp(100, rate2)
RT.pp.limited <- pmax( rexp(100, .5*rate1), rexp(100, .5*rate2))
RT.pp.unlimited <- pmax( rexp(100, rate1), rexp(100, rate2))
RT.pp.super <- pmax( rexp(100, 2*rate1), rexp(100, 2*rate2))
tvec <- sort(unique(c(RT.pa, RT.ap, RT.pp.limited, RT.pp.unlimited, RT.pp.super)))
cap.limited <- capacity.and(RT=list(RT.pp.limited, RT.pa, RT.ap))
print(cap.limited$Ctest)
cap.unlimited <- capacity.and(RT=list(RT.pp.unlimited, RT.pa, RT.ap))
cap.super <- capacity.and(RT=list(RT.pp.super, RT.pa, RT.ap))
matplot(tvec, cbind(cap.limited$Ct(tvec), cap.unlimited$Ct(tvec), cap.super$Ct(tvec)),
  type='l', lty=1, ylim=c(0,3), col=2:4, main="Example Capacity Functions", xlab="Time",
  ylab="C(t)")
abline(1,0)
legend('topright', c("Limited", "Unlimited", "Super"), lty=1, col=2:4)
```
<span id="page-7-1"></span>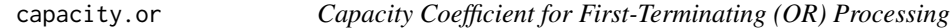

#### Description

Calculates the Capacity Coefficient for First-Terminating (OR) Processing

# Usage

capacity.or(RT, CR=NULL, ratio=TRUE)

# Arguments

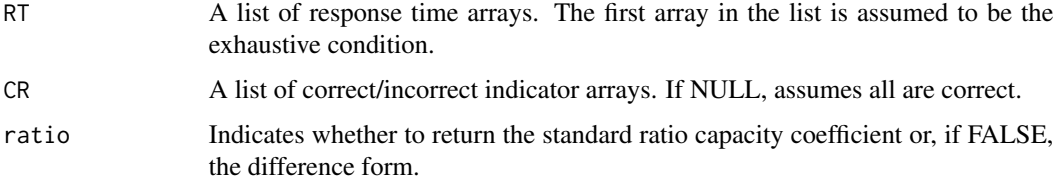

# Details

The OR capacity coefficient compares performance on task to an unlimited-capacity, independent, parallel (UCIP) model using cumulative hazard functions. Suppose  $H_i(t)$  is the cumulative hazard function for response times when process i is completed in isolation and  $H_i(t)$  is the cumulative

<span id="page-7-0"></span>

<span id="page-8-0"></span>hazard function for response times when all processes occur together and a response is made as soon as any of the processes finish. Then the OR capacity coefficient is given by,

$$
C_{\text{OR}}(t) = \frac{H_{\text{AND}}(t)}{\sum_{i} H_i(t)}.
$$

The denominator is the estimated cumulative hazard function for the UCIP model, based on the response times for each process in isolation and the numerator is the actual performance.

 $C_{OR}(t)$  < 1 implies worse performance than the UCIP model. This indicates that either there are limited processing resources, there is inhibition among the subprocesses, or the items are not processed in parallel (e.g., the items may be processed serially).

 $C_{OR}(t) > 1$  implies better performance than the UCIP model. This indicates that either there are more processing resources available per process when there are more processes, that there is facilitation among the subprocesses, or the items are not processed in parallel (e.g., the items may be processed coactively).

The difference form of the capacity coefficient is given by,

$$
C_{\rm OR}(t) = H_{\rm OR}(t) - \sum_i H_i(t).
$$

Negative values indicate worse than UCIP performance and positive values indicate better than UCIP performance.

# Value

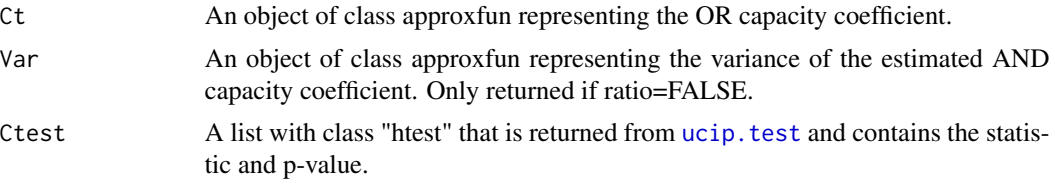

# Author(s)

Joe Houpt <joseph.houpt@wright.edu>

# References

Townsend, J.T. & Nozawa, G. (1995). Spatio-temporal properties of elementary perception: An investigation of parallel, serial and coactive theories. *Journal of Mathematical Psychology, 39*, 321-360.

Houpt, J.W. & Townsend, J.T. (2012). Statistical Measures for Workload Capacity Analysis. *Journal of Mathematical Psychology, 56*, 341-355.

Houpt, J.W., Blaha, L.M., McIntire, J.P., Havig, P.R. and Townsend, J.T. (2013). Systems Factorial Technology with R. *Behavior Research Methods*.

#### See Also

[ucip.test](#page-38-1) [capacityGroup](#page-11-1) [capacity.and](#page-5-1) [estimateUCIPor](#page-23-1) [estimateNAH](#page-18-1) [approxfun](#page-0-0)

# Examples

```
rate1 <- .35
rate2 < - 3RT.pa <- rexp(100, rate1)
RT.ap <- rexp(100, rate2)
RT.pp.limited <- pmin( rexp(100, .5*rate1), rexp(100, .5*rate2))
RT.pp.unlimited <- pmin( rexp(100, rate1), rexp(100, rate2))
RT.pp.super <- pmin( rexp(100, 2*rate1), rexp(100, 2*rate2))
tvec <- sort(unique(c(RT.pa, RT.ap, RT.pp.limited, RT.pp.unlimited, RT.pp.super)))
cap.limited <- capacity.or(RT=list(RT.pp.limited, RT.pa, RT.ap))
print(cap.limited$Ctest)
cap.unlimited <- capacity.or(RT=list(RT.pp.unlimited, RT.pa, RT.ap))
cap.super <- capacity.or(list(RT=RT.pp.super, RT.pa, RT.ap))
matplot(tvec, cbind(cap.limited$Ct(tvec), cap.unlimited$Ct(tvec), cap.super$Ct(tvec)),
  type='l', lty=1, ylim=c(0,3), col=2:4, main="Example Capacity Functions", xlab="Time",
  ylab="C(t)")
abline(1,0)
legend('topright', c("Limited", "Unlimited", "Super"), lty=1, col=2:4)
```
<span id="page-9-1"></span>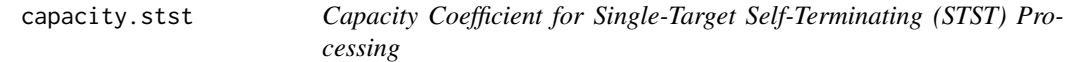

#### Description

Calculates the Capacity Coefficient for Single-Target Self-Terminating (STST) Processing

#### Usage

capacity.stst(RT, CR=NULL, ratio=TRUE)

# Arguments

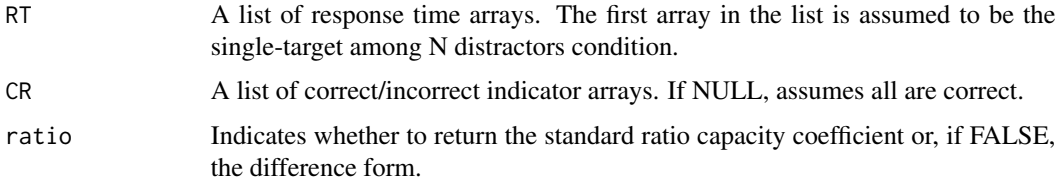

# Details

The STST capacity coefficient compares performance on task to an unlimited-capacity, independent, parallel (UCIP) model using cumulative reverse hazard functions. Suppose  $K_{i,1}(t)$  is the cumulative reverse hazard function for response times when single-target process  $i$  is completed in

<span id="page-9-0"></span>

#### <span id="page-10-0"></span>capacity.stst 11

isolation and  $K_{i,n}(t)$  is the cumulative reverse hazard function for response times when the singletarget  $i$  is processed among  $n$  other processes, all completed together. Then the STST capacity coefficient is given by,

$$
C_{\text{STST}}(t) = \frac{K_{i,1}(t)}{K_{i,n}(t)}.
$$

The numerator is the estimated cumulative reverse hazard function for the UCIP model, based on the response times for the  $i$  process in isolation and the denominator is the actual performance on the  $i$  process among  $n$  distractors or other active channels.

 $C_{\text{STST}}(t)$  < 1 implies worse performance than the UCIP model. This indicates that either there are limited processing resources, there is inhibition among the subprocesses, or the items are not processed in parallel (e.g., the items may be processed serially).

 $C_{\text{STST}}(t) > 1$  implies better performance than the UCIP model. This indicates that either there are more processing resources available per process when there are more processes, that there is facilitation among the subprocesses, or the items are not processed in parallel (e.g., the items may be processed coactively).

The difference form of the capacity coefficient (returned if ratio=FALSE) is given by,

$$
C_{\text{STST}}(t) = K_{i,n}(t) - K_{i,1}(t).
$$

Negative values indicate worse than UCIP performance and positive values indicate better than UCIP performance.

#### Value

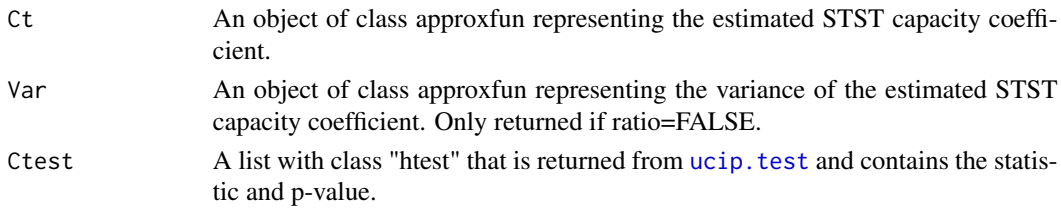

# Author(s)

Leslie Blaha <leslie.blaha@us.af.mil>

Joe Houpt <joseph.houpt@wright.edu>

#### References

Blaha, L.M. & Townsend, J.T. (under review). On the capacity of single-target self-terminating processes.

Houpt, J.W. & Townsend, J.T. (2012). Statistical measures for workload capacity analysis. *Journal of Mathematical Psychology, 56*, 341-355.

Townsend, J.T. & Nozawa, G. (1995). Spatio-temporal properties of elementary perception: An investigation of parallel, serial and coactive theories. *Journal of Mathematical Psychology, 39*, 321-360.

Townsend, J.T. & Wenger, M.J. (2004). A theory of interactive parallel processing: New capacity measures and predictions for a response time inequality series. *Psychological Review, 111*, 1003– 1035.

# See Also

```
ucip.testcapacityGroupcapacity.orcapacity.andestimateNAKapproxfun
```
# Examples

```
rate1 <- .35
RT.pa <- rexp(100, rate1)
RT.pp.limited <- rexp(100, .5*rate1)
RT.pp.unlimited <- rexp(100, rate1)
RT.pp.super <- rexp(100, 2*rate1)
tvec <- sort(unique(c(RT.pa, RT.pp.limited, RT.pp.unlimited, RT.pp.super)))
cap.limited <- capacity.stst(RT=list(RT.pp.limited, RT.pa))
print(cap.limited$Ctest)
cap.unlimited <- capacity.stst(RT=list(RT.pp.unlimited, RT.pa))
cap.super <- capacity.stst(RT=list(RT.pp.super, RT.pa))
matplot(tvec, cbind(cap.limited$Ct(tvec), cap.unlimited$Ct(tvec), cap.super$Ct(tvec)),
  type='l', lty=1, ylim=c(0,5), col=2:4, main="Example Capacity Functions", xlab="Time",
  ylab="C(t)")
abline(1,0)
legend('topright', c("Limited", "Unlimited", "Super"), lty=1, col=2:4, bty="n")
```
<span id="page-11-1"></span>capacityGroup *Capacity Analysis*

# Description

Performs workload capacity analysis on each participant and each condition. Plots each capacity coefficient individually and returns the results of the nonparametric null-hypothesis test for unlimited capacity independent parallel performance.

#### Usage

```
capacityGroup(inData, acc.cutoff=.9, ratio=TRUE, OR=NULL,
  stopping.rule=c("OR", "AND", "STST"), plotCt=TRUE, ...)
```
#### Arguments

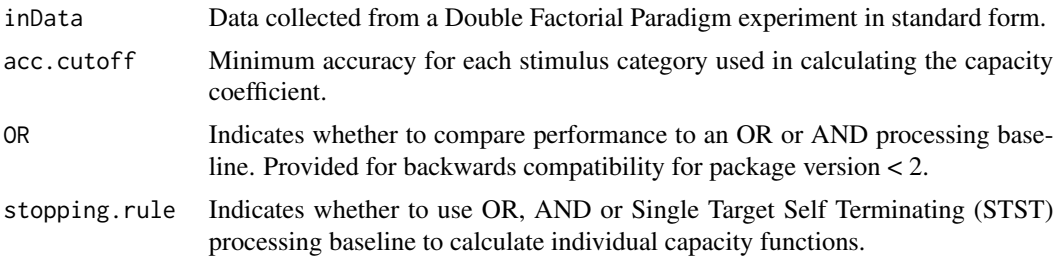

<span id="page-11-0"></span>

# <span id="page-12-0"></span>capacityGroup 13

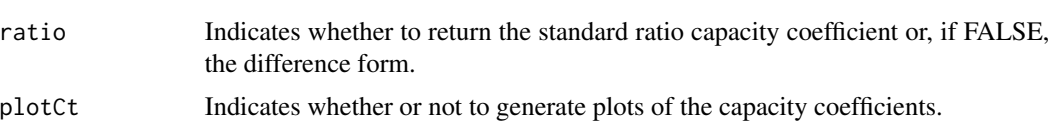

... Arguments to be passed to plot function.

# Details

For the details of the capacity coefficients, see [capacity.or](#page-7-1), [capacity.and](#page-5-1) and [capacity.stst](#page-9-1). If accuracy in any of the stimulus categories used to calculate a capacity coefficient falls below the cutoff, NA is retuned for that value in both the statistic and the Ct matrix.

# Value

A list containing the following components:

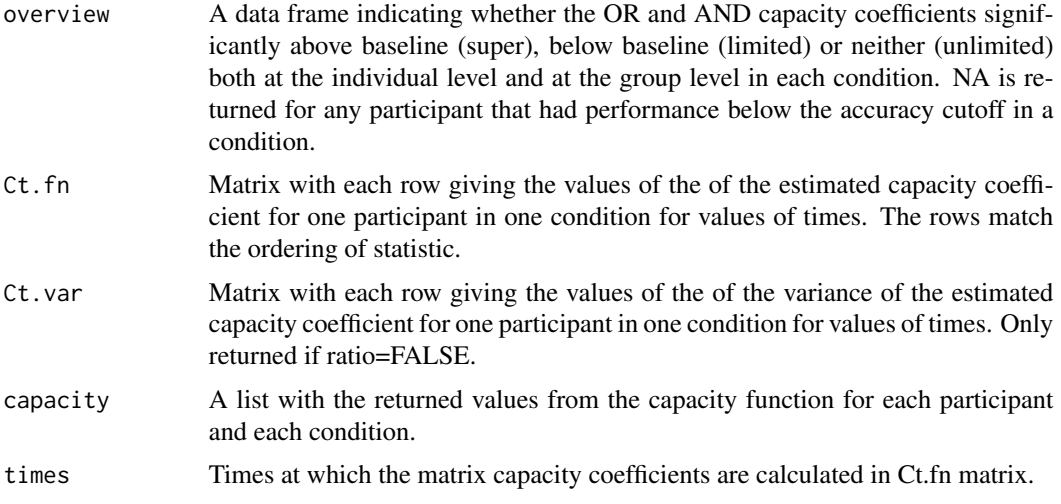

# Author(s)

Joe Houpt <joseph.houpt@wright.edu>

# References

Townsend, J.T. & Wenger, M.J. (2004). A theory of interactive parallel processing: New capacity measures and predictions for a response time inequality series. *Psychological Review, 111*, 1003– 1035.

Townsend, J.T. & Nozawa, G. (1995). Spatio-temporal properties of elementary perception: An investigation of parallel, serial and coactive theories. *Journal of Mathematical Psychology, 39*, 321-360.

Houpt, J.W. & Townsend, J.T. (2012). Statistical Measures for Workload Capacity Analysis. *Journal of Mathematical Psychology, 56*, 341-355.

Houpt, J.W., Blaha, L.M., McIntire, J.P., Havig, P.R. and Townsend, J.T. (2013). Systems Factorial Technology with R. *Behavior Research Methods*.

<span id="page-13-0"></span>

# See Also

[capacity.and](#page-5-1) [capacity.or](#page-7-1) [capacity.stst](#page-9-1) [ucip.test](#page-38-1)

# Examples

```
## Not run:
data(dots)
capacityGroup(subset(dots, Condition=="OR"),
 stopping.rule="OR")
capacityGroup(subset(dots, Condition=="AND"),
 stopping.rule="AND")
```
## End(Not run)

dots *RT and and Accuracy from a Simple Detection Task*

# **Description**

Data from a simple Double Factorial Paradigm task.

# Usage

data(dots)

# Format

A data frame with 57600 observations on the following 6 variables.

- Subject A character vector indicating the participant ID.
- Condition A character vector indicating whether participants could respond as soon as they detected either dot (OR) or both dots (AND).
- Correct A logical vector indicating whether or not the participant responded correctly.
- RT A numeric vector indicating the response time on a given trial.
- Channel1 A numeric vector indicating the stimulus level for the upper dot. 0: Absent; 1: Low contrast (slow); 2: High contrast (fast).
- Channel2 A numeric vector indicating the stimulus level for the lower dot. 0: Absent; 1: Low contrast (slow); 2: High contrast (fast).

# Details

These data include response time and accuracy from nine participants that completed two versions of a Double Factorial Paradigm task. Stimuli were either two dots, one above fixation and one below, a single dot above fixation, a single dot below fixation, or a blank screen. Each dot could be presented either high or low contrast when present. In the OR task, participants were instructed to respond 'yes' whenever they saw either dot and 'no' otherwise. In the AND task, participants were instructed to respond 'yes' only when both dots were present and 'no' otherwise. See Eidels et al. (2012) or Houpt & Townsend (2010) for a more thorough description of the task.

# <span id="page-14-0"></span>estimate.bounds 15

#### Source

Eidels, A., Townsend, J. T., Hughes, H. C., & Perry, L. A. (2012). Complementary relationship between response times, response accuracy, and task requirements in a parallel processing system. *Journal Cognitive Psychology*. Manuscript (submitted for publication).

# References

Houpt, J.W. & Townsend, J.T. (2010). The statistical properties of the survivor interaction contrast. *Journal of Mathematical Psychology, 54*, 446-453.

#### Examples

```
data(dots)
summary(dots)
## Not run:
sicGroup(dots)
capacityGroup(dots)
```
## End(Not run)

estimate.bounds *Bounds on Response Time Cumulative Distribution Functions for Parallel Processing Models*

# Description

Calculates the bounds on the range of cumulative distribution functions for response time data for parallel processing models under specified stopping rules (OR, AND, or Single-Target Self-Terminating).

#### Usage

```
estimate.bounds(RT, CR = NULL, stopping.rule = c("OR","AND","STST"),
  assume.ID=FALSE, numchannels=NULL, unified.space=FALSE)
```
# Arguments

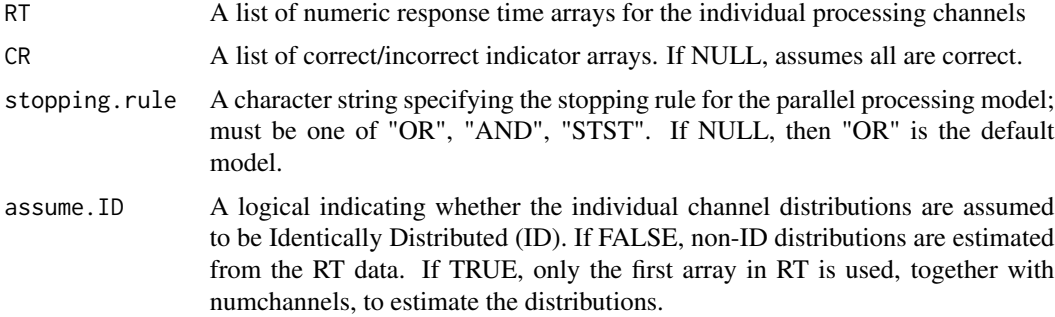

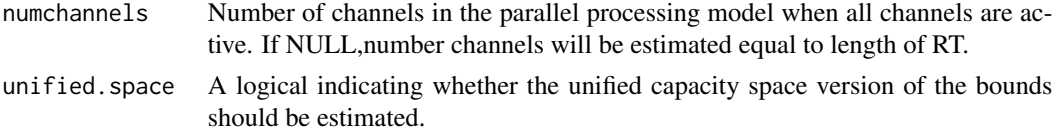

# Details

The *estimate.bounds* function uses the response times from individual channels processing in isolation to estimae the response time distributions for an *n*-channel parallel model. The input argument RT must be a list of numeric arrays, containing either one array for each of the  $n$  channels to be estimated (so length(RT)=n), or it can have length(RT)=1 and the bounds can be found under an assumption that the  $n$  channels are identically distributed to the data in RT. For this latter case, assume.ID=TRUE and numchannels=n (where  $n \geq 2$ ) must be specified.

Standard unlimited capacity parallel processing models for  $n$  simultaneously operating channels can produce a range of behavior, which is bounded by various functions derived from the probability distributions on each of the i, for  $i = 1, \ldots, n$ , channels operating in isolation. These bounds depend on the stopping rule under which is the parallel model is assumed to be operating (OR, AND, or STST).

# *stopping.rule="OR"*

Let  $F_n(t) = P[RT \le t] = P[min(T_i) \le t]$  for  $i = 1, ..., n$ , denote the cumulative distribution of response times under a minimum time (logical OR) stopping rule. The general bounds for n-channel parallel processing under an OR stopping rule are:

$$
max_i F_{n-1}^i(t) \le F_n(t) \le min_{i,j} [F_{n-1}^i(t) + F_{n-1}^j(t) - F_{n-2}^{ij}(t)]
$$

Under the assumption or conditions that the individual channels are identically distributed, this inequality chain simplifies to

$$
F_{n-1}(t) \le F_n(t) \le [2 * F_{n-1}(t) - F_{n-2}(t)]
$$

When the model under scrutiny has only  $n = 2$  channels, the inequality chain takes the form:

$$
F_1^i(t) \le F_2(t) \le [F_1^i(t) + F_1^j(t)]
$$

*stopping.rule="AND"*

Let  $G_n(t) = P[RT \le t] = P[max(T_i) \le t]$ , for  $i = 1, ..., n$ , denote the cumulative distribution of repsonse times under a maximum time (logical AND, ehxaustive) stopping rule. The general bounds for n-channel parallel processing under an AND stopping rule are:

$$
max_{i,j}[G_{n-1}^i(t)+G_{n-1}^j(t)-G_{n-2}^{ij}(t)]\le G_n(t)\le min_iG_{n-1}^i(t)
$$

Under the assumption or conditions that the individual channels are identically distributed, this inequality chain simplifies to

$$
[2 * G_{n-1}(t) - G_{n-2}(t)] \le G_n(t) \le G_{n-1}(t)
$$

When the model under scrutiny has only  $n = 2$  channels, the inequality chain takes the form:

$$
[G_1^i(t) + G_1^j(t) - 1] \le G_2(t) \le G_1^i(t)
$$

#### estimate.bounds 17

*stopping.rule="STST"*

Let  $F_k(t) = P[RT \le t]$  denote the cumulative distribution of repsonse times under a single-target self-terminating (STST) stopping rule, where the target of interest is on processing channel  $k$  among  $n$  active channels. The general bounds for n-channel parallel processing under an STST stopping rule are:

$$
\prod_{i=1}^{n} F_1(t) \le F_k(t) \le \sum_{i=1}^{n} F_1(t)
$$

Under the assumption or conditions that the individual channels are identically distributed, this inequality chain simplifies to

$$
[F_1(t)]^n \le F_k(t) \le n * F_1(t)
$$

When the model under scrutiny has only  $n = 2$  channels, the inequality chain takes the form:

$$
[F_1^i(t) * F_1^j(t)] \le F_k(t) \le [F_1^i(t) + F_1^j(t)]
$$

Note that in this case,  $k = i$  or  $k = j$ , but this may not be specifiable *a priori* depending on experimental design.

Across all stopping rule conditions, violation of the upper bound indicates performance that is faster than can be predicted by an unlimited capacity parallel model. This may arise from positive (facilitatory) crosstalk between parallel channels, super capacity parallel processing, or some form of co-active architecture in the measured human response time data.

Violation of the lower bound indicates performance that is slower than predictd by an unlimited capacity parallel model. This may arise from negative (inhibitory) crosstalk between parallel channels, fixed capacity or limited capacity processing, or some form of serial architecture in the measured human response time data.

# Value

A list containing the following components:

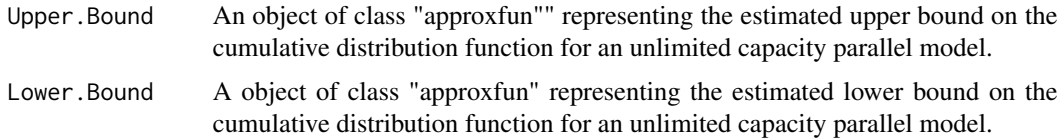

# Author(s)

Leslie Blaha <leslie.blaha@us.af.mil>

Joe Houpt <joseph.houpt@wright.edu>

# References

Blaha, L.M. & Townsend, J.T. (under review). On the capacity of single-target self-terminating processes.

Colonius, H. & Vorberg, D. (1994). Distribution inequalities for parallel models with unlimited capacity. *Journal of Mathematical Psychology, 38*, 35-58.

<span id="page-17-0"></span>Grice, G.R., Canham, L., & Gwynne, J.W. (1984). Absense of a redundant-signals effect in a raction time task with divided attention. *Perception & Psychophysics, 36*, 565-570.

Miller, J. (1982). Divided attention: Evidence for coactivation with redundant signals. *Cognitive Psychology, 14*, 247-279.

Townsend, J.T. & Eidels, A. (2011). Workload capacity spaces: a unified methodology for response time measures of efficiency as workload is varied. *Psychonomic Bulletin & Review, 18*, 659-681.

Townsend, J.T. & Nozawa, G. (1995). Spatio-temporal properties of elementary perception: An investigation of parallel, serial and coactive theories. *Journal of Mathematical Psychology, 39*, 321-360.

Townsend, J.T. & Wenger, M.J. (2004). A theory of interactive parallel processing: New capacity measures and predictions for a response time inequality series. *Psychological Review, 111*, 1003– 1035.

#### See Also

[ucip.test](#page-38-1) [capacity.or](#page-7-1) [capacity.and](#page-5-1) [capacity.stst](#page-9-1) [approxfun](#page-0-0)

# Examples

```
#randomly generated data
rate1 <- .35
rate2 < - 3rate3 <- .4
RT.paa <- rexp(100, rate1)
RT.apa <- rexp(100, rate2)
RT.aap \leftarrow \text{rev}(100, \text{rate3})RT.or <- pmin(rexp(100, rate1), rexp(100, rate2), rexp(100, rate3))
RT.and <- pmax(rexp(100, rate1), rexp(100, rate2), rexp(100, rate3))
tvec <- sort(unique(c(RT.paa, RT.apa, RT.aap, RT.or, RT.and)))
or.bounds <- estimate.bounds(RT=list(RT.paa, RT.apa, RT.aap), CR=NULL, assume.ID=FALSE,
  unified.space=FALSE)
and.bounds <- estimate.bounds(RT=list(RT.paa, RT.apa, RT.aap))
## Not run:
#plot the or bounds together with a parallel OR model
matplot(tvec,
  cbind(or.bounds$Upper.Bound(tvec), or.bounds$Lower.Bound(tvec), ecdf(RT.or)(tvec)),
  type='l', lty=1, ylim=c(0,1), col=2:4, main="Example OR Bounds", xlab="Time",
  ylab="P(T<t)")
abline(1,0)
legend('topright', c("Upper Bound", "Lower Bound", "Parallel OR Model"),
  lty=1, col=2:4, bty="n")
#using the dots data set in sft package
data(dots)
attach(dots)
RT.A <- dots[Subject=='S1' & Condition=='OR' & Channel1==2 & Channel2==0, 'RT']
RT.B <- dots[Subject=='S1' & Condition=='OR' & Channel1==0 & Channel2==2, 'RT']
RT.AB <- dots[Subject=='S1' & Condition=='OR' & Channel1==2 & Channel2==2, 'RT']
```
# <span id="page-18-0"></span>estimateNAH 19

```
tvec <- sort(unique(c(RT.A, RT.B, RT.AB)))
Cor.A <- dots[Subject=='S1' & Condition=='OR' & Channel1==2 & Channel2==0, 'Correct']
Cor.B <- dots[Subject=='S1' & Condition=='OR' & Channel1==0 & Channel2==2, 'Correct']
Cor.AB <- dots[Subject=='S1' & Condition=='OR' & Channel1==2 & Channel2==2, 'Correct']
capacity <- capacity.or(list(RT.AB,RT.A,RT.B), list(Cor.AB,Cor.A,Cor.B), ratio=TRUE)
bounds <- estimate.bounds(list(RT.A,RT.B), list(Cor.A,Cor.B), unified.space=TRUE)
#plot unified capacity coefficient space
plot(tvec, capacity$Ct(tvec), type="l", lty=1, col="red", lwd=2)
lines(tvec, bounds$Upper.Bound(tvec), lty=2, col="blue", lwd=2)
lines(tvec, bounds$Lower.Bound(tvec), lty=4, col="blue", lwd=2)
abline(h=1, col="black", lty=1)
```
## End(Not run)

<span id="page-18-1"></span>estimateNAH *Neslon-Aalen Estimator of the Cumulative Hazard Function*

# Description

Computes the Nelson-Aalen estimator of a cumulative hazard function.

#### Usage

estimateNAH(RT, CR)

# Arguments

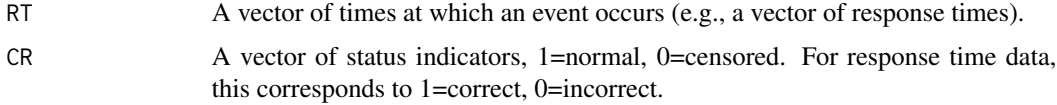

#### Details

The Nelson-Aalen estimator of the cumulative hazard function is a step function with jumps at each event time. The jump size is given by the number at risk up until immediately before the event. If Y(t) is the number at risk immediately before t, then the N-A estimator is given by:

$$
H(t) = \sum_{s \in \{\text{EventTimes} < t\}} \frac{1}{Y(s)}
$$

#### Value

H A function of class "stepfun" that returns the Nelson-Aalen estimator of the cumulative hazard function.

Var A function of class "stepfun" that returns the estimated variance of the Nelson-Aalen estimator of the cumulative hazard function.

# <span id="page-19-0"></span>Author(s)

Joe Houpt <joseph.houpt@wright.edu>

# References

Aalen, O. O., Borgan, O., & Gjessing, H. K. (2008). *Survival and event history analysis: A process point of view*. New York: Springer.

# See Also

[estimateNAK](#page-19-1) [stepfun](#page-0-0)

#### Examples

```
x <- rexp(50, rate=.5)
censoring \le runif(50) \le .90
H.NA <- estimateNAH(x, censoring)
# Plot the estimated cumulative hazard function
plot(H.NA$H,
  main="Cumulative Hazard Function\n X \sim Exp(.5) n=50",
  xlab="X", ylab="H(x)"# Plot 95% Confidence intervals
times <- seq(0,10, length.out=100)
lines(times, H.NA$H(times) + sqrt(H.NA$Var(times))*qnorm(1-.05/2), lty=2)
lines(times, H.NA$H(times) - sqrt(H.NA$Var(times))*qnorm(1-.05/2), lty=2)
# Plot the true cumulative hazard function
abline(0,.5, col='red')
```
<span id="page-19-1"></span>estimateNAK *Neslon-Aalen Estimator of the Reverse Cumulative Hazard Function*

# Description

Computes the Nelson-Aalen estimator of a reverse cumulative hazard function.

# Usage

```
estimateNAK(RT, CR)
```
#### Arguments

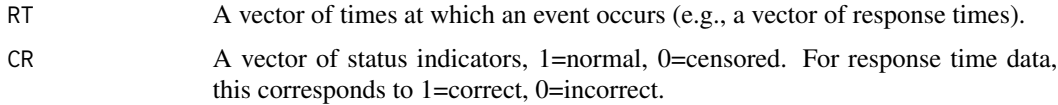

# <span id="page-20-0"></span>estimateNAK 21

# Details

The Nelson-Aalen estimator of the cumulative reverse hazard function is a step function with jumps at each event time. The jump size is given by the number of events that have occurred up to and including the event. If  $G(t)$  is the number events that have occurred up to and including t, then the N-A estimator of the cumulative reverse hazard function is given by:

$$
K(t) = -\sum_{s \in \{\text{EventTimes} > t\}} \frac{1}{G(s)}
$$

# Value

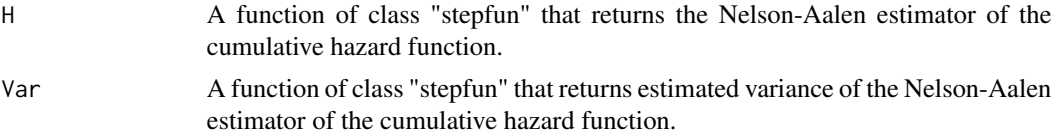

# Author(s)

Joe Houpt <joseph.houpt@wright.edu>

# References

Aalen, O. O., Borgan, O., & Gjessing, H. K. (2008). *Survival and event history analysis: A process point of view*. New York: Springer.

Houpt, J.W. & Townsend, J.T. (2012). Statistical Measures for Workload Capacity Analysis. *Journal of Mathematical Psychology, 56*, 341-355.

#### See Also

# [estimateNAH](#page-18-1) [stepfun](#page-0-0)

# Examples

```
x < - rexp(50, rate=.5)
censoring \le- runif(50) \le .90
K.NA <- estimateNAK(x, censoring)
# Plot the estimated cumulative reverse hazard function
plot(K.NA$K,
  main="Cumulative Reverse Hazard Function\n X \sim Exp(.5) n=50",
  xlab="X'', ylab="K(x)")
# Plot 95% Confidence intervals
times \leq seq(0,10, length.out=100)
lines(times, K.NA$K(times) + sqrt(K.NA$Var(times))*qnorm(1-.05/2), lty=2)
lines(times, K.NA$K(times) - sqrt(K.NA$Var(times))*qnorm(1-.05/2), lty=2)
# Plot the true cumulative reverse hazard function
lines(times, log(pexp(times, .5)), col='red')
```
<span id="page-21-1"></span><span id="page-21-0"></span>

#### Description

Estimates the reverse cumulative hazard function of an unlimited capacity, independent, parallel process on an AND task.

# Usage

estimateUCIPand(RT, CR)

#### Arguments

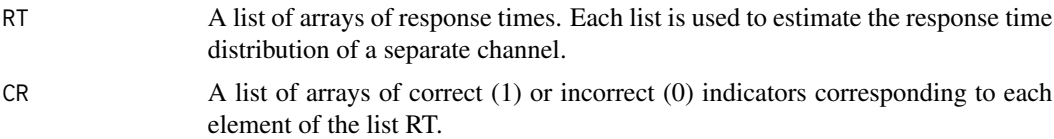

#### Details

This function concerns the processing time of an unlimited capacity, independent, parallel (UCIP) system. This means that the completion time for each processing channel does not vary based on the presence of other processes. Thus, the performance on tasks with a single process can be used to estimate performance of the UCIP model with multiple processes occurring.

For example, in a two channel UCIP system the probability that both processes have finished (AND processing) is the product of the probabilities of that each channel has finished.

$$
P(T_{ab} \le t) = P(T_a \le t)P(T_b \le t)
$$

We are interested in the cumulative reverse hazard function, which is the natural log of the cumulative distribution function. Because the log of a product is the sum of the logs, this gives us the following equality for the two channel AND process.

$$
K_{ab}(t) = K_a(t) + K_b(t)
$$

In general, the cumulative reverse hazard function of a UCIP AND process is estimated by the sum of the cumulative reverse hazard functions of each sub-process.

$$
K_{\text{UCIP}}(t) = \sum_{i=1}^{n} K_i(t)
$$

The cumulative reverse hazard functions of the sub-processes are estimated using the Nelson-Aalen estimator. The Nelson-Aalen estimator is a Gaussian martingale, so the estimate of the UCIP performance is also a Gaussian martingale and the variance of the estimator can be estimated with the sum of variance estimates for each sub-process.

# <span id="page-22-0"></span>Value

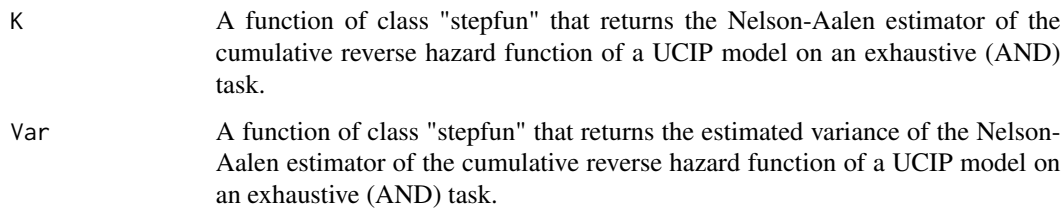

# Author(s)

Joe Houpt <joseph.houpt@wright.edu>

#### References

Townsend, J.T. & Wenger, M.J. (2004). A theory of interactive parallel processing: New capacity measures and predictions for a response time inequality series. *Psychological Review, 111*, 1003- 1035.

Houpt, J.W. & Townsend, J.T. (2012). Statistical Measures for Workload Capacity Analysis. *Journal of Mathematical Psychology, 56*, 341-355.

# See Also

[estimateNAK](#page-19-1)

#### Examples

```
# Channel completion times and accuracy
rt1 <- rexp(100, rate=.5)
cr1 <- runif(100) < .90
rt2 <- rexp(100, rate=.4)
cr2 <- runif(100) < .95
Kucip = estimateUCIPand(list(rt1, rt2), list(cr1, cr2))
```

```
# Plot the estimated UCIP cumulative reverse hazard function
plot(Kucip$K, do.p=FALSE,
 main="Estimated UCIP Cumulative Reverse Hazard Function\n
   X~max(X1,X2) X1~Exp(.5) X2~Exp(.4)",
 xlab="X", ylab="K_UCIP(x)")
# Plot 95% Confidence intervals
times \leq seq(0,10, length.out=100)
lines(times, Kucip$K(times) + sqrt(Kucip$Var(times))*qnorm(1-.05/2), lty=2)
lines(times, Kucip$K(times) - sqrt(Kucip$Var(times))*qnorm(1-.05/2), lty=2)
# Plot true UCIP cumulative reverse hazard function
lines(times[-1], log(pexp(times[-1], .5)) + log(pexp(times[-1], .4)), col='red')
```
<span id="page-23-1"></span><span id="page-23-0"></span>

#### Description

Estimates the cumulative hazard function of an unlimited capacity, independent, parallel process on an OR task.

# Usage

estimateUCIPor(RT, CR)

#### Arguments

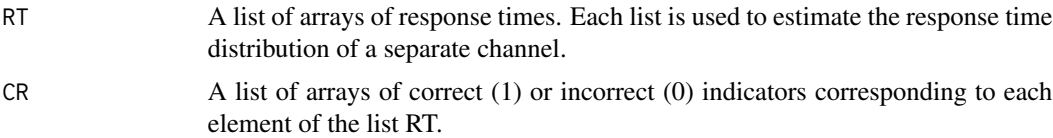

#### Details

This function concerns the processing time of an unlimited capacity, independent, parallel (UCIP) system. This means that the completion time for each processing channel does not vary based on the presence of other processes. Thus, the performance on tasks with a single process can be used to estimate performance of the UCIP model with multiple processes occurring.

For example, in a two channel UCIP system the probability that no process has finished (OR processing) is the product of the probabilities of that each channel has not finished.

$$
P(T_{ab} > t) = P(T_a > t)P(T_b > t)
$$

We are interested in the cumulative hazard function, which is the natural log of the suvivor function (which is one minus the cumulative distribution function). Because the log of a product is the sum of the logs, this gives us the following equality for the two channel OR process.

$$
H_{ab}(t) = H_a(t) + H_b(t)
$$

In general, the cumulative hazard function of a UCIP OR process is estimated by the sum of the cumulative hazard functions of each sub-process.

$$
H_{\text{UCIP}}(t) = \sum_{i=1}^{n} H_i(t)
$$

The cumulative hazard functions of the sub-processes are estimated using the Nelson-Aalen estimator. The Nelson-Aalen estimator is a Gaussian martingale, so the estimate of the UCIP performance is also a Gaussian martingale and the variance of the estimator can be estimated with the sum of variance estimates for each sub-process.

#### <span id="page-24-0"></span>Value

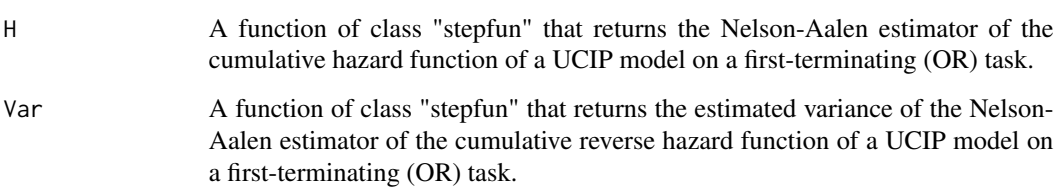

#### Author(s)

Joe Houpt <joseph.houpt@wright.edu>

#### References

Townsend, J.T. & Nozawa, G. (1995). Spatio-temporal properties of elementary perception: An investigation of parallel, serial and coactive theories. *Journal of Mathematical Psychology, 39*, 321-360.

Houpt, J.W. & Townsend, J.T. (2012). Statistical Measures for Workload Capacity Analysis. *Journal of Mathematical Psychology, 56*, 341-355.

#### See Also

[estimateNAH](#page-18-1)

# Examples

```
# Channel completion times and accuracy
rt1 <- rexp(100, rate=.5)
cr1 <- runif(100) < .90
rt2 <- rexp(100, rate=.4)
cr2 <- runif(100) < .95
Hucip = estimateUCIPor(list(rt1, rt2), list(cr1, cr2))
# Plot the estimated UCIP cumulative hazard function
plot(Hucip$H, do.p=FALSE,
  main="Estimated UCIP Cumulative Hazard Function\n
   X~min(X1,X2) X1~Exp(.5) X2~Exp(.4)",
  xlab="X", ylab="H_UCIP(t)")
# Plot 95% Confidence intervals
times <- seq(0,10, length.out=100)
lines(times, Hucip$H(times) + sqrt(Hucip$Var(times))*qnorm(1-.05/2), lty=2)
```

```
lines(times, Hucip$H(times) - sqrt(Hucip$Var(times))*qnorm(1-.05/2), lty=2)
#Plot true UCIP cumulative hazard function
```
 $abline(0,.9, col='red')$ 

<span id="page-25-0"></span>

# **Description**

Calculates the principle functions and scores for the workload assessment measure of performance by each individual in each condition.

# Usage

```
fPCAassessment(sftData, dimensions, stopping.rule=c("OR", "AND", "STST"),
              correct=c(TRUE,FALSE), fast=c(TRUE,FALSE), detection=TRUE,
              register=c("median","mean","none"), plotPCs=FALSE, ...)
```
#### Arguments

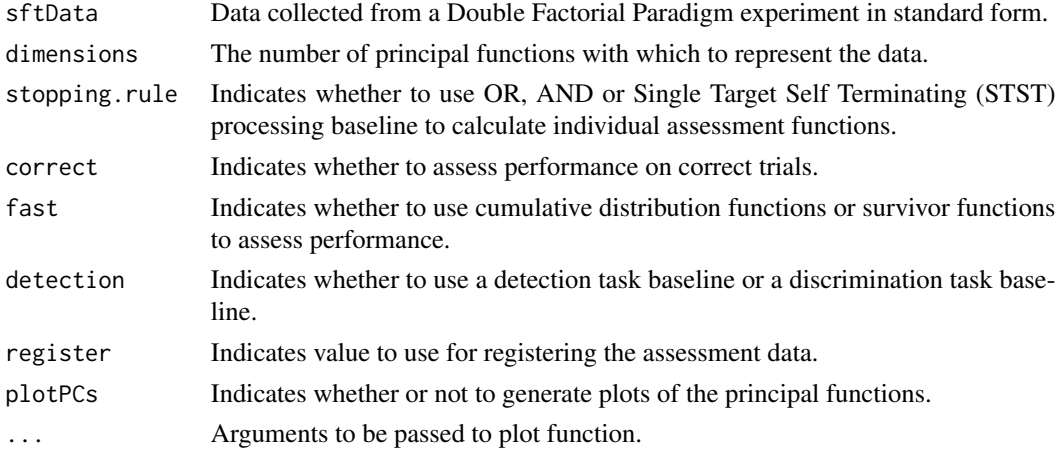

# Details

Functional principal components analysis (fPCA) is an extension of standard principal components analysis to infinite dimensional (function) spaces. Just as in standard principal components analysis, fPCA is a method for finding a basis set of lower dimensionality than the original space to represent the data. However, in place of basis vectors, fPCA has basis functions. Each function in the original dataset can then be represented by a linear combination of those bases, so that given the bases, the each datum is represented by a vector of its coefficients (or scores) in that linear combination.

The assessment coefficient is a function across time, so the differences among assessment coefficients from different participants and/or conditions may be quite informative. fPCA gives a well motivated method for representing those differences in a concise way. The factor scores can be used to examine differences among assessment coefficients, accounting for variation across the entire function.

This function implements the steps outlines in Burns, Houpt, Townsend and Endres (2013) applied to the assessment functions defined in Townsend and Altieri (2012) and Donkin, Little, and Houpt

# <span id="page-26-0"></span>fPCAassessment 27

(2013). First, the data are shifted by subtracting the median response time within each condition for each participant, but across both single target and multiple target trials, so that the assessment curves will be registered. Second, each assessment coefficient is calculated with the shifted response times. Next, the mean assessment coefficient is subtracted from each assessment coefficient, then the representation of the resulting assessment coefficients are translated to a b-spline basis. The fPCA procedure extracts the basis function from the bspline space that accounts for the largest variation across the assessment coefficients, then the next basis function which must be orthogonal to the first but explains the most amount of variation in the assessment coefficients given that constraint and so on until the indicated number of basis have been extracted. Once the assessment functions are represented in the reduced space, a varimax rotation is applied.

The assessment functions can be registered to the mean or median response time across all levels of workload but within each participant and condition, or the analyses can be performed without registration.

For details on fPCA for the assessment coefficient, see Burns, Houpt, Townsend and Endres (2013). For details on fPCA in general using R, see Ramsay, Hooker and Graves (2009).

# Value

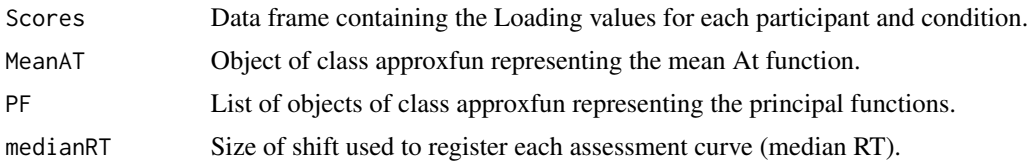

# Author(s)

Joe Houpt <joseph.houpt@wright.edu>

# References

Burns, D.M., Houpt, J.W., Townsend, J.T. & Endres, M.J. (2013). Functional principal components analysis of workload assessment functions. *Behavior Research Methods*

Donkin, C, Little, D.R. and Houpt (2013). Assessing the effects of caution on the capacity of information processing. *Manuscript submitted for publication.*

Ramsay, J., Hooker, J. & Graves, S. (2009). Functional Data Analysis with R and MATLAB. New York, NY: Springer.

Townsend, J.T. and Altieri, N. (2012). An accuracy-response time capacity assessment function that measures performance against standard parallel predictions. *Psychological Review, 3*, 500-516.

# See Also

[assessment](#page-1-1) [fda](#page-0-0)

# Examples

```
## Not run:
data(dots)
fPCAassessment(dots, dimensions=2, stopping.rule="OR", correct=TRUE, fast=FALSE,
```

```
detection=TRUE, plotPCs=TRUE)
```
<span id="page-27-0"></span>## End(Not run)

fPCAcapacity *Functional Principal Components Analysis for the Capacity Coefficient*

# **Description**

Calculates the principle functions and scores for the workload capacity measure of performance by each individual in each condition.

# Usage

```
fPCAcapacity(sftData, dimensions, acc.cutoff=.75, OR=NULL,
  stopping.rule=c("OR","AND","STST"), ratio=TRUE,
  register=c("median","mean","none"), plotPCs=FALSE, ...)
```
# Arguments

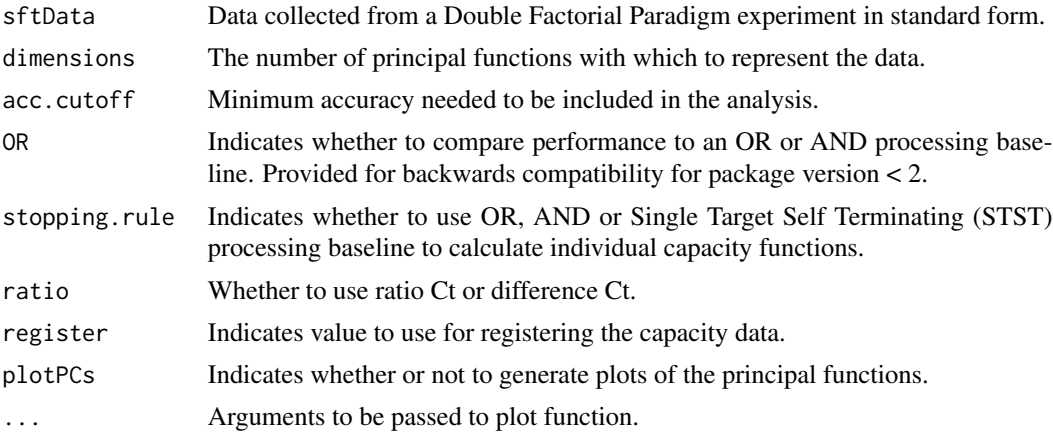

#### Details

Functional principal components analysis (fPCA) is an extension of standard principal components analysis to infinite dimensional (function) spaces. Just as in standard principal components analysis, fPCA is a method for finding a basis set of lower dimensionality than the original space to represent the data. However, in place of basis vectors, fPCA has basis functions. Each function in the original dataset can then be represented by a linear combination of those bases, so that given the bases, the each datum is represented by a vector of its coefficients (or scores) in that linear combination.

The capacity coefficient is a function across time, so the differences among capacity coefficients from different participants and/or conditions may be quite informative. fPCA gives a well motivated method for representing those differences in a concise way. The factor scores can be used to examine differences among capacity coefficients, accounting for variation across the entire function.

# <span id="page-28-0"></span>fPCAcapacity 29

This function implements the steps outlines in Burns, Houpt, Townsend and Endres (2013). First, the data are shifted by subtracting the median response time within each condition for each participant, but across both single target and multiple target trials, so that the capacity curves will be registered. Second, each capacity coefficient is calculated with the shifted response times. Next, the mean capacity coefficient is subtracted from each capacity coefficient, then the representation of the resulting capacity coefficients are translated to a b-spline basis. The fPCA proceedure extracts the basis function from the bspline space that accounts for the largest variation across the capacity coefficients, then the next basis function which must be orthogonal to the first but explains the most amount of variation in the capacity coefficients given that constraint and so on until the indicated number of basis have been extracted. Once the capacity functions are represented in the reduced space, a varimax rotation is applied.

The capacity functions can be registered to the mean or median response time across all levels of workload but within each participant and condition, or the analyses can be performed without registration.

For details on fPCA for the capacity coefficient, see Burns, Houpt, Townsend and Endres (2013). For details on fPCA in general using R, see Ramsay, Hooker and Graves (2009).

### Value

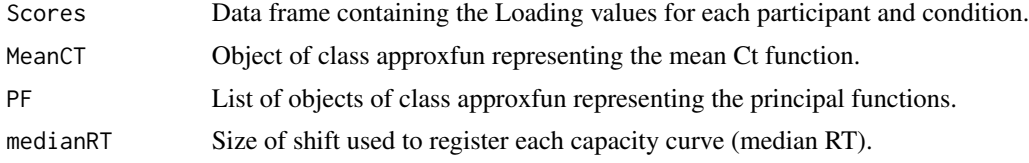

# Author(s)

Joe Houpt <joseph.houpt@wright.edu> Devin Burns <devburns@indiana.edu>

#### References

Burns, D.M., Houpt, J.W., Townsend, J.T. & Endres, M.J. (2013). Functional principal components analysis of workload capacity functions. *Behavior Research Methods*

Ramsay, J., Hooker, J. & Graves, S. (2009). Functional Data Analysis with R and MATLAB. New York, NY: Springer.

# See Also

[capacity.and](#page-5-1) [capacity.or](#page-7-1) [fda](#page-0-0)

# Examples

```
## Not run:
data(dots)
fPCAcapacity(dots, dimensions=2,stopping.rule="OR",
 plotPCs=TRUE)
```
## End(Not run)

<span id="page-29-1"></span><span id="page-29-0"></span>

#### Description

Performs either an Adjusted Rank Transform or ANOVA test for an interaction at the mean level.

#### Usage

mic.test(HH, HL, LH, LL, method=c("art", "anova"))

#### Arguments

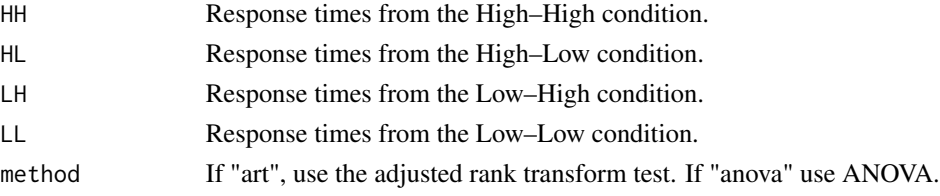

# Details

The mean interaction contrast (MIC) indicates the architecture of a process. Serial processes result in MIC equal to zero. Parallel-OR and Coactive process have a positive MIC. Parallel-AND process have a negative MIC. A test for a significant MIC can be done with a nonparametric adjusted rank transform test (described below) or an ANOVA.

The Adjusted Rank Transform is a nonparametric test for an interaction between two discrete variables. The test is carried out by first subtracting the mean effect of the salience level on each channel. Suppose,  $m_{H_y} = E[RT;$  Level of Channel 1 is Fast],  $m_{L_y} = E[RT;$  Level of Channel 1 is Slow],  $m_{\cdot,H} = E[RT]$ ; Level of Channel 2 is Fast],  $m_{\cdot,L} = E[RT]$ ; Level of Channel 2 is Slow]. Then for each response time from the fast–fast condition,  $m_{H_i}$  and  $m_{H_i}$  are subtracted. Likewise, for each of the other conditions, the appropriate  $m$  is subtracted. Next, each mean subtracted response time is replaced with its rank across all conditions (e.g., the fastest time of all conditions would be replaced with a 1). In this implementation, tied response times are assigned using the average rank. Finally, a standard ANOVA on the ranks is done on the ranks and the  $p$ -value of that test is returned. This test was recommended by Sawilowsky (1990) based on a survey of a number of nonparametric tests for interactions. He credits Reinach (1965) for first developing the test.

# Value

A list of class "htest" containing:

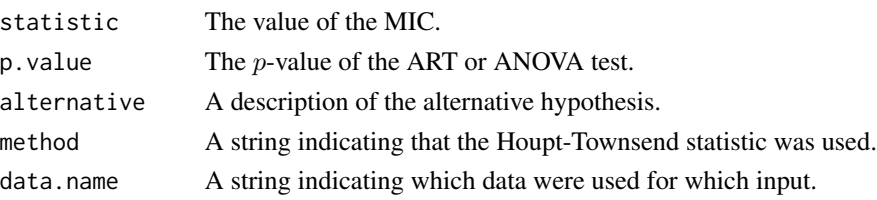

# <span id="page-30-0"></span>Author(s)

Joe Houpt <joseph.houpt@wright.edu>

# References

Reinach, S.G. (1965). A nonparametric analysis for a multiway classification with one element per cell. *South African Journal of Agricultural Science, 8*, 941–960.

Sawilowsky, S.S. (1990). Nonparametric tests of interaction in experimental design. *Review of Educational Research, 60*, 91–126.

Houpt, J.W. & Townsend, J.T. (2010). The statistical properties of the survivor interaction contrast. *Journal of Mathematical Psychology, 54*, 446-453.

# Examples

```
T1.h <- rweibull(300, shape=2 , scale=400 )
T1.l <- rweibull(300, shape=2 , scale=800 )
T2.h <- rweibull(300, shape=2 , scale=400 )
T2.l <- rweibull(300, shape=2 , scale=800 )
Serial.hh <- T1.h + T2.h
Serial.hl <- T1.h + T2.l
Serial.lh <- T1.l + T2.h
Serial.ll <- T1.l + T2.l
mic.test(HH=Serial.hh, HL=Serial.hl, LH=Serial.lh, LL=Serial.ll)
Parallel.hh <- pmax(T1.h, T2.h)
Parallel.hl <- pmax(T1.h, T2.l)
Parallel.lh <- pmax(T1.l, T2.h)
Parallel.ll <- pmax(T1.l, T2.l)
mic.test(HH=Parallel.hh, HL=Parallel.hl, LH=Parallel.lh, LL=Parallel.ll, method="art")
```
<span id="page-30-1"></span>sic *Calculate the Survivor Interaction Contrast*

# Description

Function to calculate survivor interaction contrast and associated measures.

# Usage

```
sic(HH, HL, LH, LL, domtest="ks", sictest="ks", mictest=c("art", "anova"))
```
# Arguments

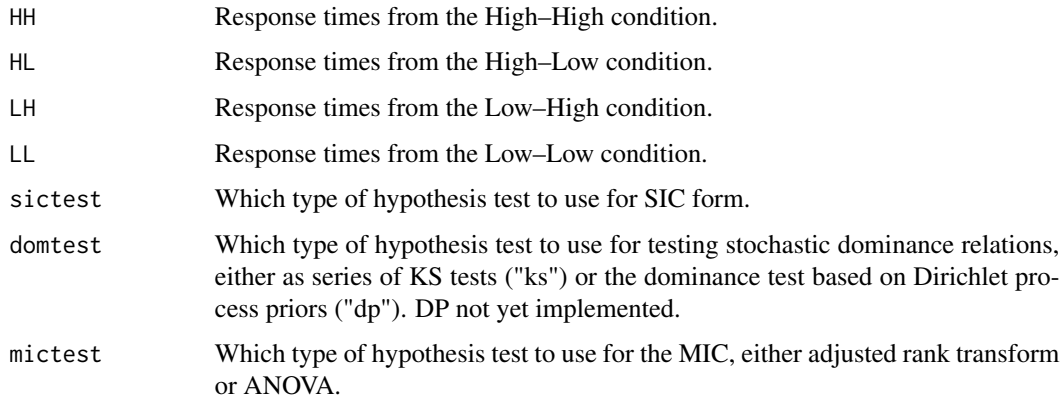

#### Details

 $SIC(t) = (S_LL - S_LH) - (S_HL - S_HH)$ 

This function calculates the Survivor Interaction Contrast (SIC; Townsend & Nozawa, 1995). The SIC indicates the architecture and stopping-rule of the underlying information processing system. An entirely positive SIC indicates parallel first-terminating processing. An entirely negative SIC indicates parallel exhaustive processing. An SIC that is always zero indicates serial first-terminating processing. An SIC that is first positive then negative indicates either serial exhaustive or coactive processing. To distinguish between these two possibilities, an additional test of the mean interaction contrast (MIC) is used; coactive processing leads to a positive MIC while serial processing leads to an MIC of zero.

For the SIC function to distinguish among the processing types, the salience manipulation on each channel must selectively influence its respective channel (although see Eidels, Houpt, Altieri, Pei & Townsend, 2010 for SIC prediction from interactive parallel models). Although the selective influence assumption cannot be directly tested, one implication is that the distribution the HH response times stochastically dominates the HL and LH distributions which each in turn stochastically dominate the LL response time distribution. This implication is automatically tested in this function. The KS dominance test uses eight two-sample Kolmogorov-Smirnov tests: HH < HL, HH < LH, HL < LL, LH < LL should be significant while HH > HL, HH > LH, HL > LL, LH > LL should not. The DP uses four tests to determine which relation has the highest Bayes factor assuming a Dirichlet process prior for each of (HH, HL), (HH, LH), (HL, LL) and (LH, LL). See Heathcote, Brown, Wagenmakers & Eidels, 2010, for more details.

This function also performs a statistical analysis to determine whether the positive and negative parts of the SIC are significantly different from zero. Currently the only statistical test is based on the generalization of the two-sample Kolmogorov-Smirnov test described in Houpt & Townsend, 2010. This test performs two separate null-hypothesis tests: One test for whether the largest positive value of the SIC is significantly different from zero and one test for whether the largest negative value is significantly different from zero.

#### Value

SIC An object of class stepfun representing the SIC.

<span id="page-32-0"></span>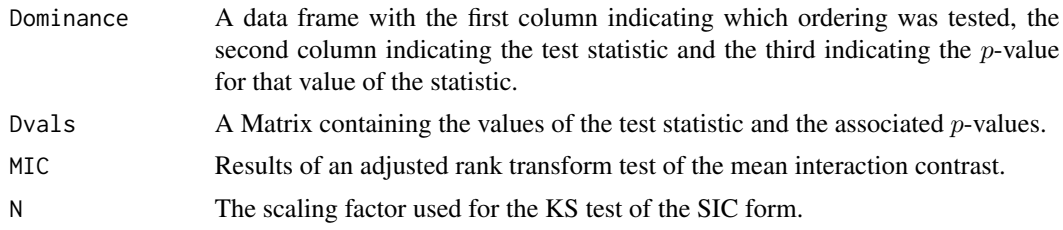

# Author(s)

Joe Houpt <joseph.houpt@wright.edu>

#### References

Townsend, J.T. & Nozawa, G. (1995). Spatio-temporal properties of elementary perception: An investigation of parallel, serial and coactive theories. *Journal of Mathematical Psychology, 39*, 321-360.

Houpt, J.W. & Townsend, J.T. (2010). The statistical properties of the survivor interaction contrast. *Journal of Mathematical Psychology, 54*, 446-453.

Houpt, J.W., Blaha, L.M., McIntire, J.P., Havig, P.R. and Townsend, J.T. (2013). Systems Factorial Technology with R. *Behavior Research Methods*.

# See Also

[stepfun](#page-0-0) [sicGroup](#page-35-1) [mic.test](#page-29-1) [sic.test](#page-33-1)

# Examples

```
T1.h \leq - rexp(50, .2)
T1.1 \leq r \exp(50, .1)T2.h \leq - rexp(50, .21)
T2.1 \leq r \exp(50, .11)SerialAND.hh <- T1.h + T2.h
SerialAND.hl <- T1.h + T2.l
SerialAND.lh <- T1.l + T2.h
SerialAND.ll <- T1.l + T2.l
SerialAND.sic <- sic(HH=SerialAND.hh, HL=SerialAND.hl, LH=SerialAND.lh,
  LL=SerialAND.ll)
print(SerialAND.sic$Dvals)
plot(SerialAND.sic$SIC, do.p=FALSE, ylim=c(-1,1))
p1 <- runif(200) < .3
SerialOR.hh <- p1[1:50] * T1.h + (1-p1[1:50] )*T2.h
SerialOR.hl <- p1[51:100] * T1.h + (1-p1[51:100] )*T2.l
SerialOR.lh <- p1[101:150] * T1.l + (1-p1[101:150])*T2.h
SerialOR.ll <- p1[151:200] * T1.l + (1-p1[151:200])*T2.l
SerialOR.sic <- sic(HH=SerialOR.hh, HL=SerialOR.hl, LH=SerialOR.lh, LL=SerialOR.ll)
print(SerialOR.sic$Dvals)
plot(SerialOR.sic$SIC, do.p=FALSE, ylim=c(-1,1))
```
#### 34 sic.test

```
ParallelAND.hh <- pmax(T1.h, T2.h)
ParallelAND.hl <- pmax(T1.h, T2.l)
ParallelAND.lh <- pmax(T1.l, T2.h)
ParallelAND.ll <- pmax(T1.l, T2.l)
ParallelAND.sic <- sic(HH=ParallelAND.hh, HL=ParallelAND.hl, LH=ParallelAND.lh,
  LL=ParallelAND.ll)
print(ParallelAND.sic$Dvals)
plot(ParallelAND.sic$SIC, do.p=FALSE, ylim=c(-1,1))
ParallelOR.hh <- pmin(T1.h, T2.h)
ParallelOR.hl <- pmin(T1.h, T2.l)
ParallelOR.lh <- pmin(T1.l, T2.h)
ParallelOR.ll <- pmin(T1.l, T2.l)
ParallelOR.sic <- sic(HH=ParallelOR.hh, HL=ParallelOR.hl, LH=ParallelOR.lh,
  LL=ParallelOR.ll)
print(ParallelOR.sic$Dvals)
plot(ParallelOR.sic$SIC, do.p=FALSE, ylim=c(-1,1))
```
sic.test *Statistical test of the SIC*.

#### Description

Function to test for statistical significance of the positive and negative parts of a SIC.

#### Usage

```
sic.test(HH, HL, LH, LL, method="ks")
```
# Arguments

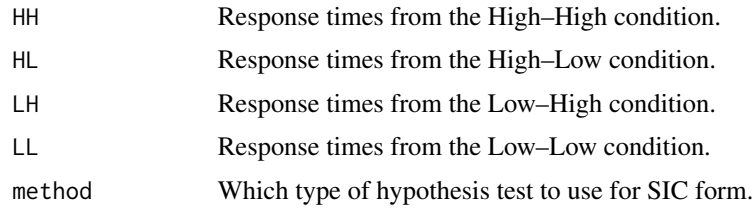

# Details

 $SIC(t) = (S_LL - S_LH) - (S_HL - S_HH)$ 

This function performs a statistical analysis to determine whether the positive and negative parts of the SIC are significantly different from zero. Currently the only statistical test is based on the generalization of the two-sample Kolmogorov-Smirnov test described in Houpt & Townsend, 2010. This test performs two separate null-hypothesis tests: One test for whether the largest positive value of the SIC is significantly different from zero and one test for whether the largest negative value is significantly different from zero.

<span id="page-33-0"></span>

#### <span id="page-34-0"></span>sic.test 35

# Value

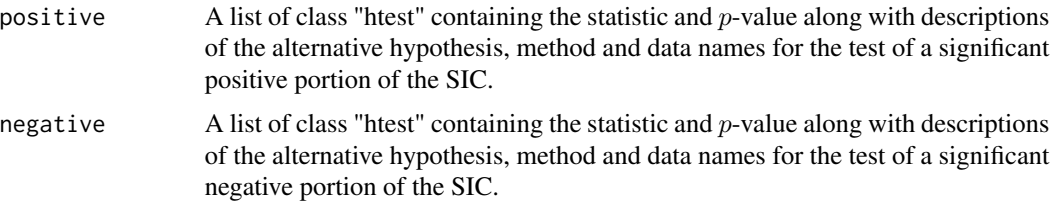

# Author(s)

Joe Houpt <joseph.houpt@wright.edu>

# References

Townsend, J.T. & Nozawa, G. (1995). Spatio-temporal properties of elementary perception: An investigation of parallel, serial and coactive theories. *Journal of Mathematical Psychology, 39*, 321-360.

Houpt, J.W. & Townsend, J.T. (2010). The statistical properties of the survivor interaction contrast. *Journal of Mathematical Psychology, 54*, 446-453.

# See Also

[stepfun](#page-0-0) [sicGroup](#page-35-1) [sic](#page-30-1) [mic.test](#page-29-1)

# Examples

```
T1.h \leq - rexp(50, .2)
T1.1 \leq r \exp(50, .1)T2.h <- rexp(50, .21)
T2.1 \leftarrow \text{resp}(50, .11)SerialAND.hh <- T1.h + T2.h
SerialAND.hl <- T1.h + T2.l
SerialAND.lh <- T1.l + T2.h
SerialAND.ll <- T1.l + T2.l
sic.test(HH=SerialAND.hh, HL=SerialAND.hl, LH=SerialAND.lh, LL=SerialAND.ll)
p1 <- runif(200) < .3
SerialOR.hh <- p1[1:50] * T1.h + (1-p1[1:50] )*T2.h
SerialOR.hl <- p1[51:100] * T1.h + (1-p1[51:100] )*T2.l
SerialOR.lh <- p1[101:150] * T1.l + (1-p1[101:150])*T2.h
SerialOR.ll <- p1[151:200] * T1.l + (1-p1[151:200])*T2.l
sic.test(HH=SerialOR.hh, HL=SerialOR.hl, LH=SerialOR.lh, LL=SerialOR.ll)
ParallelAND.hh <- pmax(T1.h, T2.h)
ParallelAND.hl <- pmax(T1.h, T2.l)
ParallelAND.lh <- pmax(T1.l, T2.h)
ParallelAND.ll <- pmax(T1.l, T2.l)
sic.test(HH=ParallelAND.hh, HL=ParallelAND.hl, LH=ParallelAND.lh, LL=ParallelAND.ll)
```

```
ParallelOR.hh <- pmin(T1.h, T2.h)
ParallelOR.hl <- pmin(T1.h, T2.l)
ParallelOR.lh <- pmin(T1.l, T2.h)
ParallelOR.ll <- pmin(T1.l, T2.l)
sic.test(HH=ParallelOR.hh, HL=ParallelOR.hl, LH=ParallelOR.lh, LL=ParallelOR.ll)
```
# <span id="page-35-1"></span>sicGroup *SIC Analysis for a Group*

# Description

Calculates the SIC for each individual in each condition of a DFP experiment. The function will plot each individuals SIC and return the results of the test for stochastic dominance and the statistical test of SIC form.

# Usage

```
sicGroup(inData, sictest="ks", mictest=c("art", "anova"), domtest="ks",
         alpha.sic=.05, plotSIC=TRUE, ...)
```
# Arguments

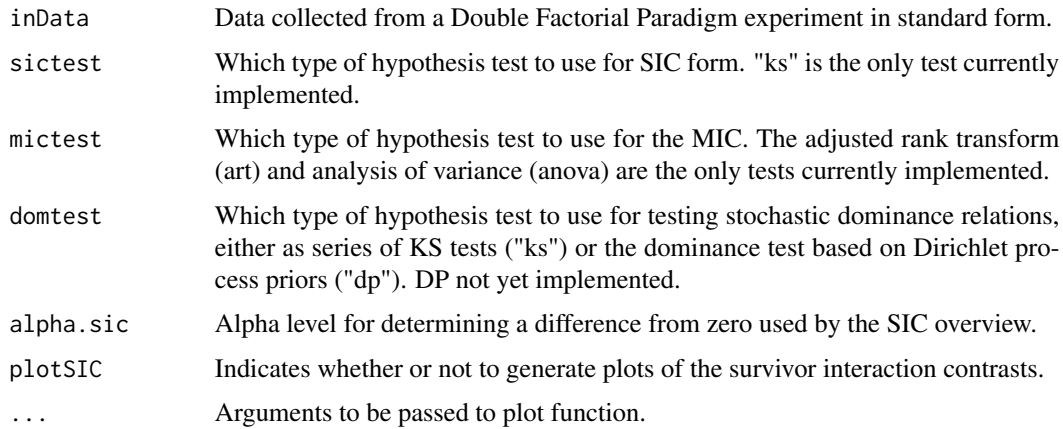

#### Details

See the help page for the [sic](#page-30-1) function for details of the survivor interaction contrast.

# Value

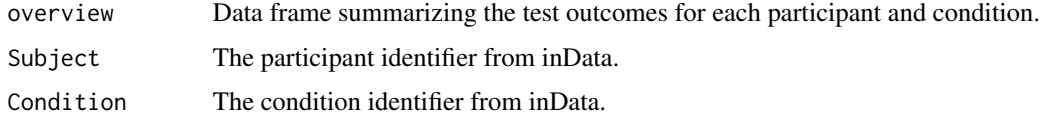

<span id="page-35-0"></span>

#### <span id="page-36-0"></span>sicGroup 37

# Selective.Influence

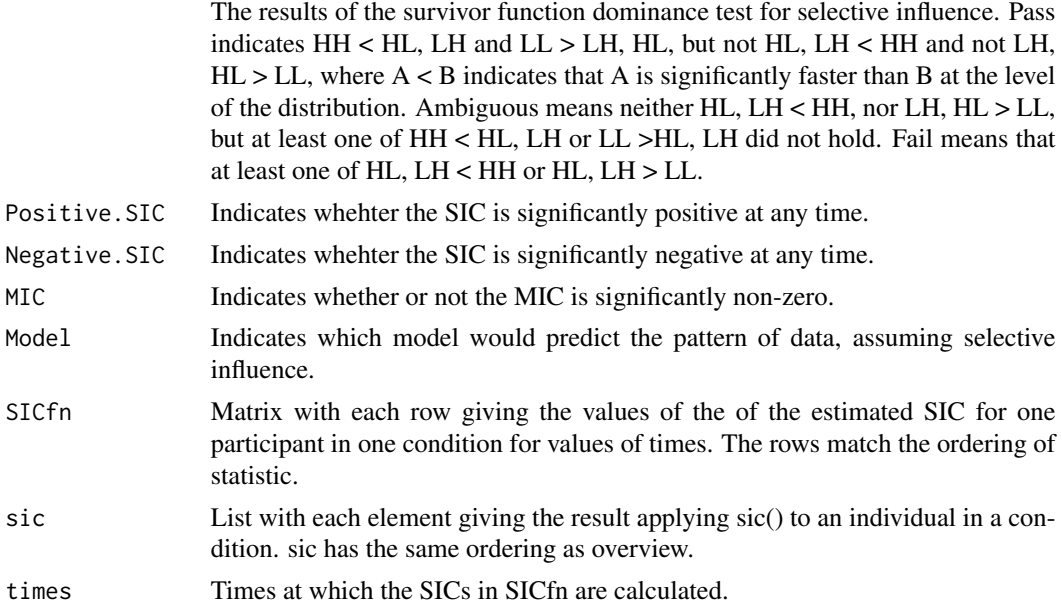

# Author(s)

Joe Houpt <joseph.houpt@wright.edu>

# References

Townsend, J.T. & Nozawa, G. (1995). Spatio-temporal properties of elementary perception: An investigation of parallel, serial and coactive theories. *Journal of Mathematical Psychology, 39*, 321-360.

Houpt, J.W. & Townsend, J.T. (2010). The statistical properties of the survivor interaction contrast. *Journal of Mathematical Psychology, 54*, 446-453.

Heathcote, A., Brown, S.D., Wagenmakers, E-J. & Eidels, A. (2010) Distribution-free tests of stochastic dominance for small samples. *Journal of Mathematical Psychology, 54*, 454-463.

Houpt, J.W., Blaha, L.M., McIntire, J.P., Havig, P.R. and Townsend, J.T. (2013). Systems Factorial Technology with R. *Behavior Research Methods*.

# See Also

[sic](#page-30-1) [capacityGroup](#page-11-1)

#### Examples

```
## Not run:
data(dots)
sicGroup(dots)
```
## End(Not run)

<span id="page-37-0"></span>

# Description

Function to test for the survivor function ordering predicted by the selective influence of the salience manipulation.

#### Usage

siDominance(HH, HL, LH, LL, method="ks")

# Arguments

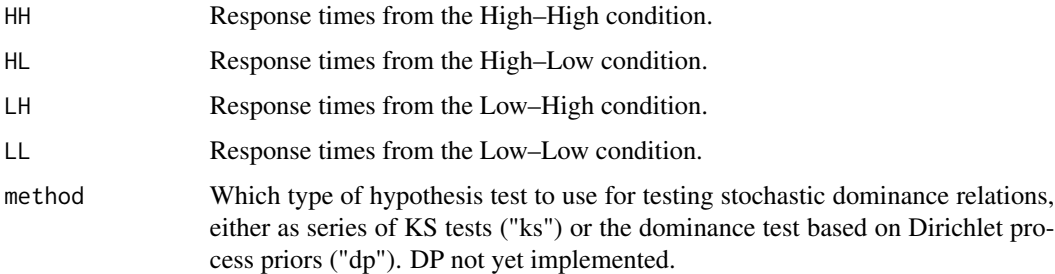

#### Details

For an SIC function to distinguish among the processing types, the salience manipulation on each channel must selectively influence its respective channel (although see Eidels, Houpt, Altieri, Pei & Townsend, 2010 for SIC prediction from interactive parallel models). Although the selective influence assumption cannot be directly tested, one implication is that the distribution the HH response times stochastically dominates the HL and LH distributions which each in turn stochastically dominate the LL response time distribution. This implication is automatically tested in this function. The KS dominance test uses eight two-sample Kolmogorov-Smirnov tests: HH < HL, HH < LH, HL < LL, LH < LL should be significant while HH > HL, HH > LH, HL > LL, LH > LL should not. The DP uses four tests to determine which relation has the highest Bayes factor assuming a Dirichlet process prior for each of (HH, HL), (HH, LH), (HL, LL) and (LH, LL). See Heathcote, Brown, Wagenmakers & Eidels, 2010, for more details.

# Value

A data frame with the first column indicating which ordering was tested, the second column indicating the test statistic and the third indicating the p-value for that value of the statistic.

# Author(s)

Joe Houpt <joseph.houpt@wright.edu>

#### <span id="page-38-0"></span>ucip.test 39

# References

Townsend, J.T. & Nozawa, G. (1995). Spatio-temporal properties of elementary perception: An investigation of parallel, serial and coactive theories. *Journal of Mathematical Psychology, 39*, 321-360.

Houpt, J.W. & Townsend, J.T. (2010). The statistical properties of the survivor interaction contrast. *Journal of Mathematical Psychology, 54*, 446-453.

Dzhafarov, E.N., Schweickert, R., & Sung, K. (2004). Mental architectures with selectively influenced but stochastically interdependent components. *Journal of Mathematical Psychology*, 48, 51-64.

# See Also

[ks.test](#page-0-0) [sic](#page-30-1) [sicGroup](#page-35-1) [mic.test](#page-29-1)

# Examples

```
T1.h \leq r \exp(50, .2)T1.1 \leq r \exp(50, .1)T2.h \leq - rexp(50, .21)
T2.1 \leq r \exp(50, .11)HH <- T1.h + T2.h
HL <- T1.h + T2.l
LH <- T1.l + T2.h
LL <- T1.l + T2.l
siDominance(HH, HL, LH, LL)
```
<span id="page-38-1"></span>ucip.test *A Statistical Test for Super or Limited Capacity*

#### Description

A nonparametric test for capacity values significantly different than those predicted by the estimated unlimited capacity, independent parallel model.

#### Usage

```
ucip.test(RT, CR=NULL, OR=NULL, stopping.rule=c("OR","AND","STST"))
```
# Arguments

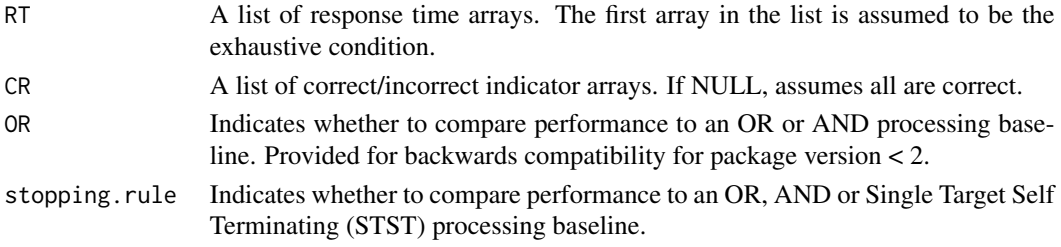

# <span id="page-39-0"></span>Details

The test is based on the Nelson-Aalen formulation of the log-rank test. The function takes a weighted difference between estimated unlimited capacity, independent parallel performance, based on a participants single source response times, and the participants true performance when all sources are present.

# Value

A list of class "htest" containing:

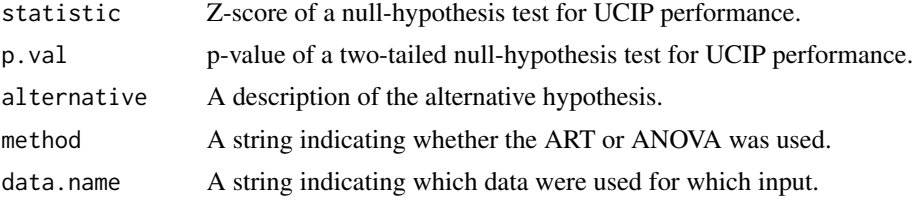

# Author(s)

Joe Houpt <joseph.houpt@wright.edu>

# References

Houpt, J.W. & Townsend, J.T. (2012). Statistical Measures for Workload Capacity Analysis. *Journal of Mathematical Psychology, 56*, 341-355.

# See Also

[capacity.or](#page-7-1) [capacity.and](#page-5-1) [estimateUCIPor](#page-23-1) [estimateUCIPand](#page-21-1) [estimateNAH](#page-18-1) [estimateNAK](#page-19-1)

#### Examples

```
rate1 <- .35
rate2 < - .3RT.pa \leftarrow \text{rev}(100, \text{rate1})RT.ap <- rexp(100, rate2)
CR.pa <- runif(100) < .98
CR.ap \le runif(100) \le .98
CR.pp < - runif(100) < .96
CRlist <- list(CR.pp, CR.pa, CR.ap)
# OR Processing
RT.pp.limited <- pmin( rexp(100, .5*rate1), rexp(100, .5*rate2))
RT.pp.unlimited <- pmin( rexp(100, rate1), rexp(100, rate2))
RT.pp.super <- pmin( rexp(100, 2*rate1), rexp(100, 2*rate2))
z.limited <- ucip.test(RT=list(RT.pp.limited, RT.pa, RT.ap), CR=CRlist, stopping.rule="OR")
z.unlimited <- ucip.test(RT=list(RT.pp.unlimited, RT.pa, RT.ap), CR=CRlist, stopping.rule="OR")
z.super <- ucip.test(RT=list(RT.pp.super, RT.pa, RT.ap), CR=CRlist, stopping.rule="OR")
```
# AND Processing

```
RT.pp.limited <- pmax( rexp(100, .5*rate1), rexp(100, .5*rate2))
RT.pp.unlimited <- pmax( rexp(100, rate1), rexp(100, rate2))
RT.pp.super <- pmax( rexp(100, 2*rate1), rexp(100, 2*rate2))
z.limited <- ucip.test(RT=list(RT.pp.limited, RT.pa, RT.ap), CR=CRlist, stopping.rule="AND")
z.unlimited <- ucip.test(RT=list(RT.pp.unlimited, RT.pa, RT.ap), CR=CRlist, stopping.rule="AND")
z.super <- ucip.test(RT=list(RT.pp.super, RT.pa, RT.ap), CR=CRlist, stopping.rule="AND")
```
# <span id="page-41-0"></span>Index

∗Topic \textasciitildesft sicGroup, [36](#page-35-0) ucip.test, [39](#page-38-0) ∗Topic datasets dots, [14](#page-13-0) ∗Topic sft assessment, [2](#page-1-0) assessmentGroup, [4](#page-3-0) capacity.and, [6](#page-5-0) capacity.or, [8](#page-7-0) capacity.stst, [10](#page-9-0) capacityGroup, [12](#page-11-0) estimate.bounds, [15](#page-14-0) estimateNAH, [19](#page-18-0) estimateNAK, [20](#page-19-0) estimateUCIPand, [22](#page-21-0) estimateUCIPor, [24](#page-23-0) fPCAassessment, [26](#page-25-0) fPCAcapacity, [28](#page-27-0) mic.test, [30](#page-29-0) sic, [31](#page-30-0) sic.test, [34](#page-33-0) siDominance, [38](#page-37-0) ∗Topic survival estimateNAH, [19](#page-18-0) estimateNAK, [20](#page-19-0) approxfun, *[7](#page-6-0)*, *[9](#page-8-0)*, *[12](#page-11-0)*, *[18](#page-17-0)* assessment, [2,](#page-1-0) *[5,](#page-4-0) [6](#page-5-0)*, *[27](#page-26-0)* assessmentGroup, [4](#page-3-0) capacity.and, *[3](#page-2-0)*, [6,](#page-5-0) *[9](#page-8-0)*, *[12–](#page-11-0)[14](#page-13-0)*, *[18](#page-17-0)*, *[29](#page-28-0)*, *[40](#page-39-0)* capacity.or, *[3](#page-2-0)*, *[7](#page-6-0)*, [8,](#page-7-0) *[12–](#page-11-0)[14](#page-13-0)*, *[18](#page-17-0)*, *[29](#page-28-0)*, *[40](#page-39-0)* capacity.stst, [10,](#page-9-0) *[13,](#page-12-0) [14](#page-13-0)*, *[18](#page-17-0)* capacityGroup, *[7](#page-6-0)*, *[9](#page-8-0)*, *[12](#page-11-0)*, [12,](#page-11-0) *[37](#page-36-0)* dots, [14](#page-13-0) estimate.bounds, [15](#page-14-0) estimateNAH, *[9](#page-8-0)*, [19,](#page-18-0) *[21](#page-20-0)*, *[25](#page-24-0)*, *[40](#page-39-0)*

estimateNAK, *[7](#page-6-0)*, *[12](#page-11-0)*, *[20](#page-19-0)*, [20,](#page-19-0) *[23](#page-22-0)*, *[40](#page-39-0)* estimateUCIPand, *[7](#page-6-0)*, [22,](#page-21-0) *[40](#page-39-0)* estimateUCIPor, *[9](#page-8-0)*, [24,](#page-23-0) *[40](#page-39-0)* fda, *[27](#page-26-0)*, *[29](#page-28-0)* fPCAassessment, [26](#page-25-0) fPCAcapacity, [28](#page-27-0) ks.test, *[39](#page-38-0)* mic.test, [30,](#page-29-0) *[33](#page-32-0)*, *[35](#page-34-0)*, *[39](#page-38-0)* sic, [31,](#page-30-0) *[35](#page-34-0)[–37](#page-36-0)*, *[39](#page-38-0)* sic.test, *[33](#page-32-0)*, [34](#page-33-0) sicGroup, *[33](#page-32-0)*, *[35](#page-34-0)*, [36,](#page-35-0) *[39](#page-38-0)* siDominance, [38](#page-37-0) stepfun, *[3](#page-2-0)*, *[20,](#page-19-0) [21](#page-20-0)*, *[33](#page-32-0)*, *[35](#page-34-0)* ucip.test, *[7](#page-6-0)*, *[9](#page-8-0)*, *[11,](#page-10-0) [12](#page-11-0)*, *[14](#page-13-0)*, *[18](#page-17-0)*, [39](#page-38-0)